## **Inverted Pendulum System** Fall 2014

## Output Feedback vs. State Space Approach for Tracking

2014 Fall Inverted Pendulum Tracking

### **Inverted Pendulum System**

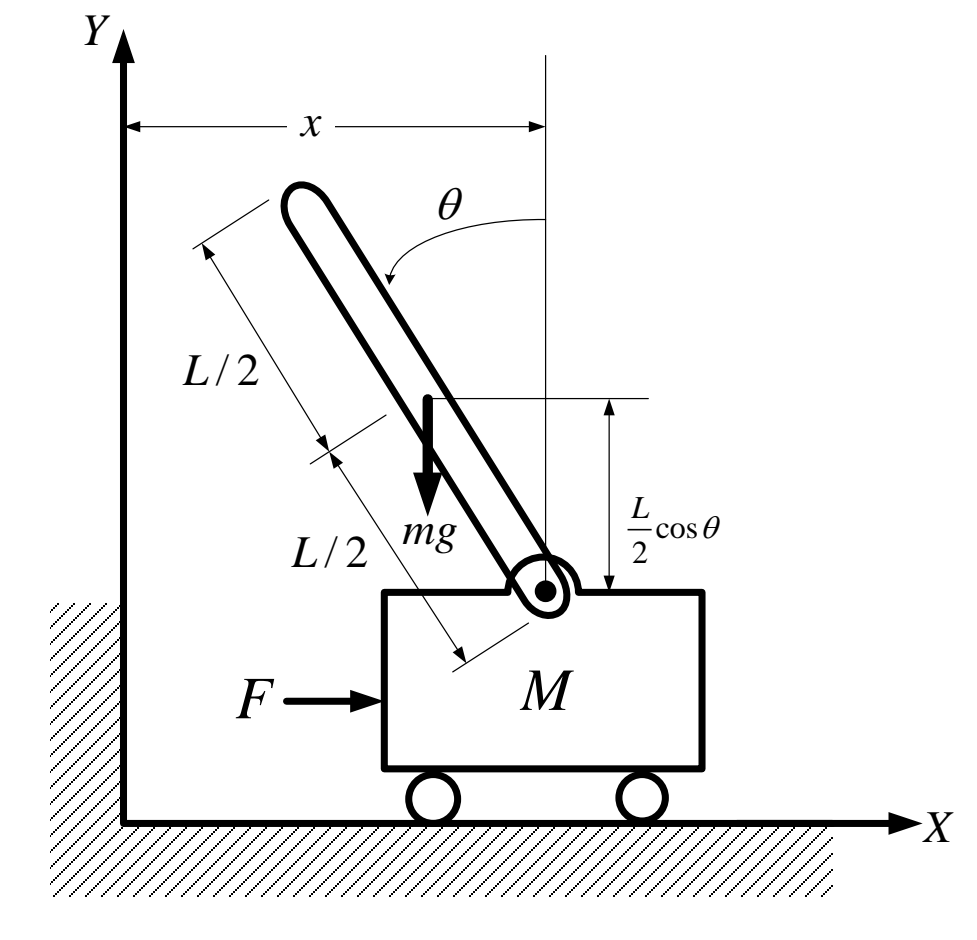

**Fig 1. Inverted Pendulum System**

#### **Free Body Diagram : Rod & Cart**

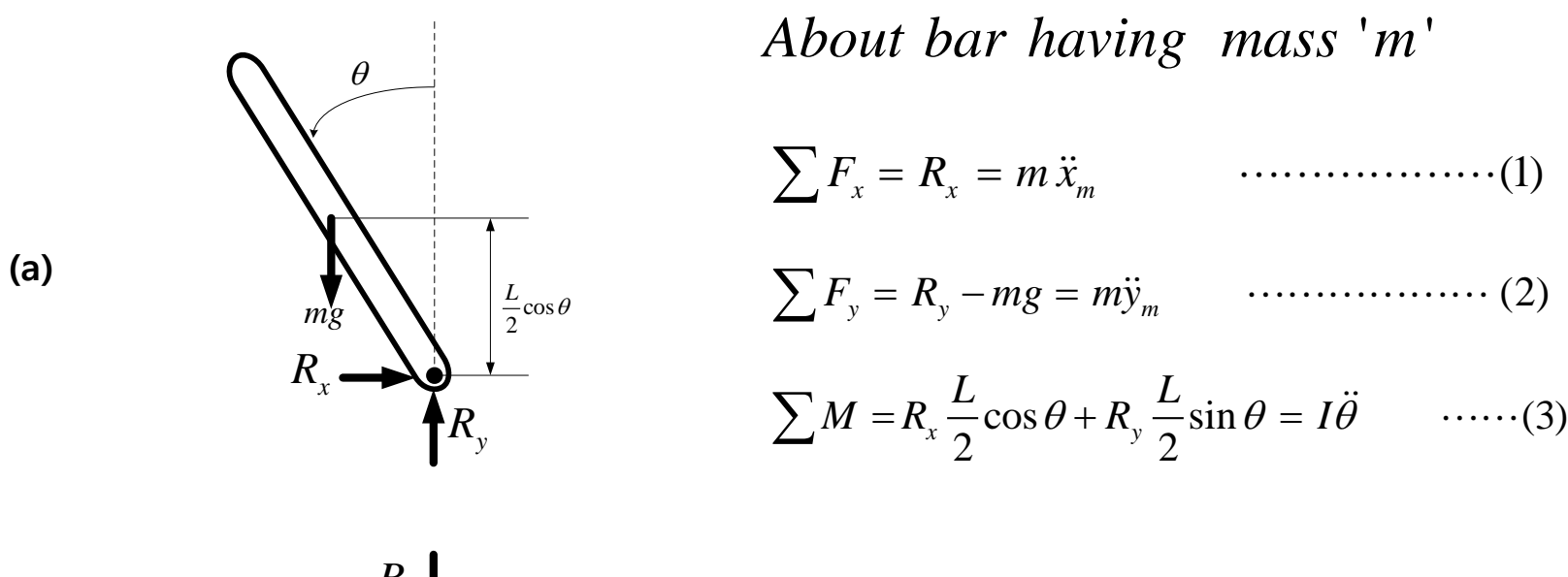

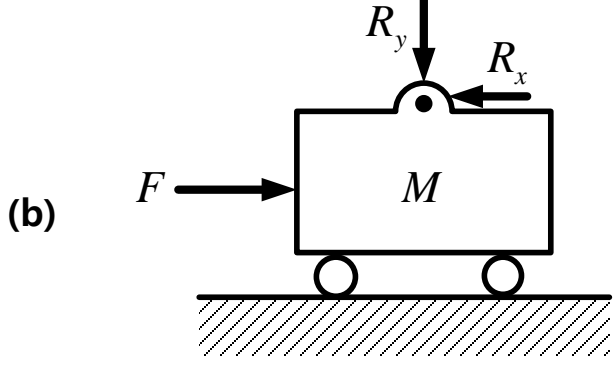

*About cart having mass M*' '

$$
\sum F_x = F - R_x = M \ddot{x} \qquad \qquad \cdots \cdots \cdots (4)
$$

**Fig 2. (a) free-body diagram of rod (b) free-body diagram of cart**

#### **Variable Relation**

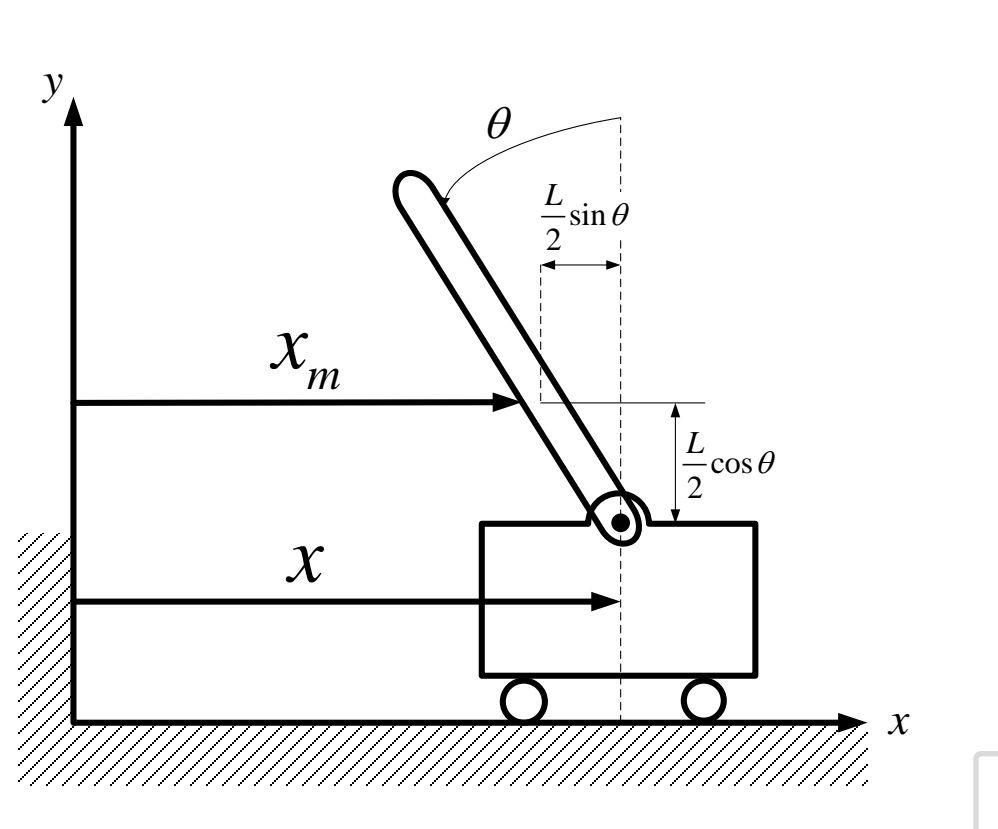

**Fig 3. Relation between two center of gravities** 

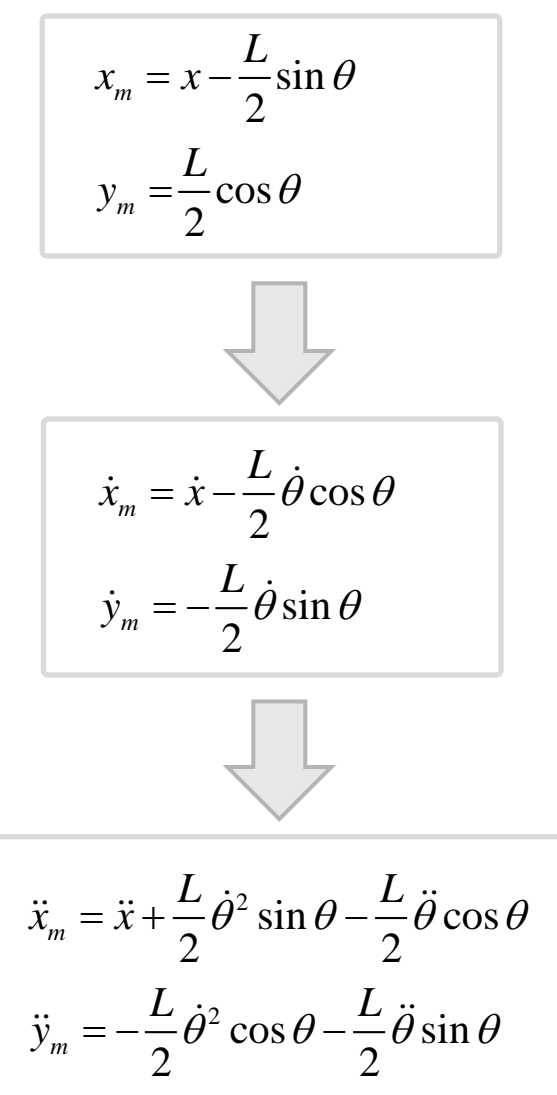

*From above relations, equations (1) ~ (4) can be rewritten as follow* 

(1) 
$$
R_x = m\left(\ddot{x} + \frac{L}{2}\dot{\theta}^2 \sin \theta - \frac{L}{2}\ddot{\theta} \cos \theta\right)
$$
  
\n(2)  $R_y = mg + m\left(-\frac{L}{2}\dot{\theta}^2 \cos \theta - \frac{L}{2}\ddot{\theta} \sin \theta\right)$   
\n(3)  $I\ddot{\theta} = m\ddot{x}\frac{L}{2}\cos \theta - m\left(\frac{L}{2}\right)^2 \ddot{\theta} + mg\frac{L}{2}\sin \theta$  ...... (5)  
\n(4)  $(M+m)\ddot{x} + m\frac{L}{2}\left(\dot{\theta}^2 \sin \theta - \ddot{\theta} \cos \theta\right) = F$  ...... (6)

 $(0)$  $(0)$  $0) = \theta_0$  $x(0) = 0$ *Initial condition*  $\theta(0) = \theta_0$ =

### **Equations & Desired State**

*From equation* (5)

$$
\ddot{x} = \frac{1}{m\frac{L}{2}\cos\theta} \left\{ \left[ I + m\left(\frac{L}{2}\right)^2 \right] \ddot{\theta} - mg\frac{L}{2}\sin\theta \right\}
$$

put *this* into (6) and arrange

$$
\ddot{\theta} = \frac{1}{(M+m)\left(I+m\left(L/2\right)^{2}\right)-m^{2}\left(L/2\right)^{2}\cos^{2}\left(\theta\right)}\left[-m^{2}\left(L/2\right)^{2}\sin\left(\theta\right)\cos\left(\theta\right)\dot{\theta}^{2} + (M+m)mg\frac{L}{2}\sin\left(\theta\right)+m\left(L/2\right)\cos\left(\theta\right)F\right]\right]
$$

and from this,  $\ddot{x}$  also can be

$$
\ddot{x} = \frac{1}{(M+m)\left(I+m(L/2)^2\right)-m^2(L/2)^2\cos^2(\theta)} \left[m^2(L/2)^2\sin(\theta)\cos(\theta)g-m\left(I+m(L/2)^2\right)(L/2)\sin(\theta)\dot{\theta}^2+\left(I+m(L/2)^2\right)F\right]
$$

**Nonlinear System + + Angle(** $\theta$ ) and Angle Rate( $\dot{\theta}$ ) Controller

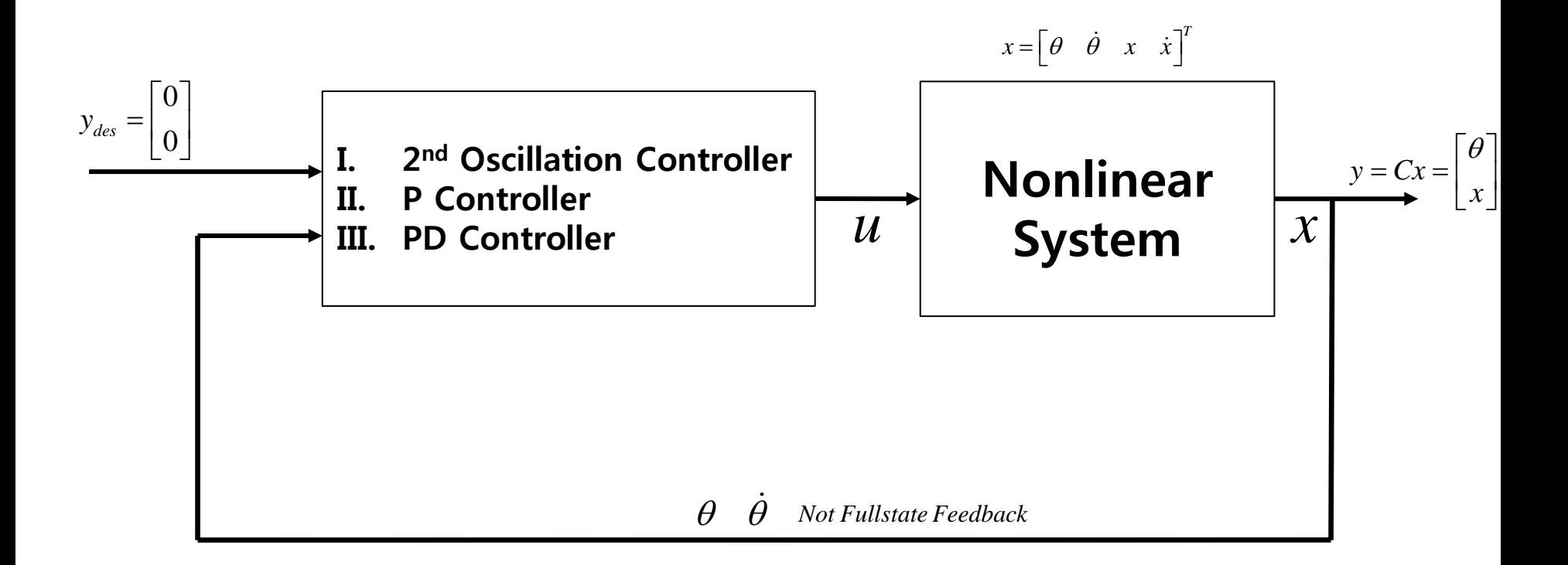

#### **Fig 4. Block diagram for nonlinear system control**

#### **θ Control : by Force control**

(We do not care about  $x(t)$ ) *Desired state is that*  $\theta$  *goes to zero at t*  $\rightarrow \infty$ 

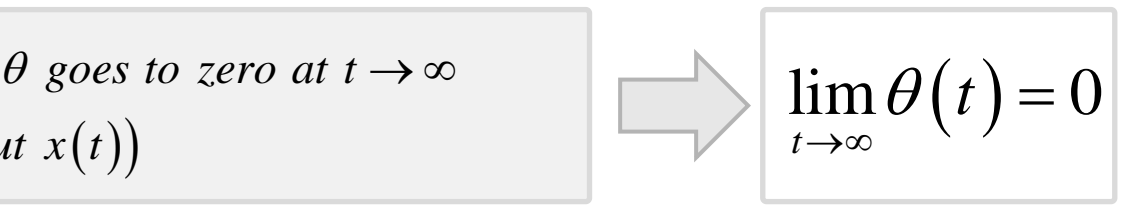

$$
\ddot{\theta} = \frac{1}{(M+m)\left(I+m\left(L/2\right)^{2}\right)-m^{2}\left(L/2\right)^{2}\cos^{2}\left(\theta\right)}\left[-m^{2}\left(L/2\right)^{2}\sin\left(\theta\right)\cos\left(\theta\right)\dot{\theta}^{2} + (M+m)mg\frac{L}{2}\sin\left(\theta\right)+m\left(L/2\right)\cos\left(\theta\right)F\right]\right]
$$

*From above equation, we want to make*  $\theta \rightarrow 0$  *by controlling appropriate F(t)* 

*F* is a control input  $u(t)$ ,  $F(t) = u(t)$ 

Three ways of control using force are introduced

\n- **I** Make above equation about 
$$
\ddot{\theta}
$$
 like  $\ddot{\theta} = -2\zeta \omega_n \dot{\theta} - \omega_n^2 \theta$
\n- **II**  $u(t) = F = -K\theta(t)$
\n- **III**  $u(t) = F = -K\theta(t) - C\dot{\theta}$
\n

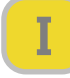

$$
\ddot{\theta} = \frac{1}{(M+m)\left(I+m\left(L/2\right)^{2}\right)-m^{2}\left(L/2\right)^{2}\cos^{2}\left(\theta\right)}\left[-m^{2}\left(L/2\right)^{2}\sin\left(\theta\right)\cos\left(\theta\right)\dot{\theta}^{2} + (M+m)mg\frac{L}{2}\sin\left(\theta\right)+m\left(L/2\right)\cos\left(\theta\right)F\right]\right]
$$

Let 
$$
A = \frac{(M+m)}{m\frac{L}{2}\cos\theta} \left[ I + m\left(\frac{L}{2}\right)^2 \right] - m\frac{L}{2}\cos\theta \quad \text{and} \quad B = \frac{(M+m)}{m\frac{L}{2}\cos\theta} \frac{L}{2}\sin\theta
$$

Then *a* bove equation can be expressed as follows

$$
\ddot{\theta} = -\frac{1}{A}m\frac{L}{2}\dot{\theta}^2\sin\theta + \frac{B}{A}\cdot mg + \frac{1}{A}F
$$

*If*  $\theta$  *satisfies the following equation,* 

$$
\ddot{\theta} = -2\zeta \omega_n \dot{\theta} - \omega_n^2 \theta
$$

$$
\therefore u(t) = F = -2A \cdot \zeta \omega_n \cdot \dot{\theta} - A \cdot \omega_n^2 \cdot \theta - B \cdot mg + m \frac{L}{2} \sin \theta \cdot \dot{\theta}^2
$$

With appropriate values of  $\zeta$  and  $\omega_n$ ,  $\theta$  can be zero at  $t \to \infty$ 

### **θ Control : by Force control**

From the equation 
$$
\ddot{\theta} = -\frac{1}{A}m\frac{L}{2}\dot{\theta}^2 \sin \theta + \frac{B}{A} \cdot mg + \frac{1}{A}F
$$

*We want to control by*

$$
\begin{array}{c}\n\text{II} & u(t) = F = -K\theta(t) \quad (K > 0) \\
\hline\n\ddot{\theta} & 1 \quad L \dot{\theta}^2 \sin \theta + B \quad \text{and} \quad K\n\end{array}
$$

$$
\ddot{\theta} = -\frac{1}{A}m\frac{L}{2}\dot{\theta}^2\sin\theta + \frac{B}{A}\cdot mg - \frac{K}{A}\theta
$$

*In this case,*  $\theta$  *goes to zero when*  $t \rightarrow \infty$ ?

$$
III \quad u(t) = F = -K\theta(t) - C\dot{\theta} \quad (K > 0, C > 0)
$$

$$
\ddot{\theta} = -\frac{1}{A}m\frac{L}{2}\dot{\theta}^2\sin\theta + \frac{B}{A}\cdot mg - \frac{1}{A}\left(K\theta + C\dot{\theta}\right)
$$

*In this case,*  $\theta$  *goes to zero when*  $t \rightarrow \infty$ ?

### **Simulation : Force Control**

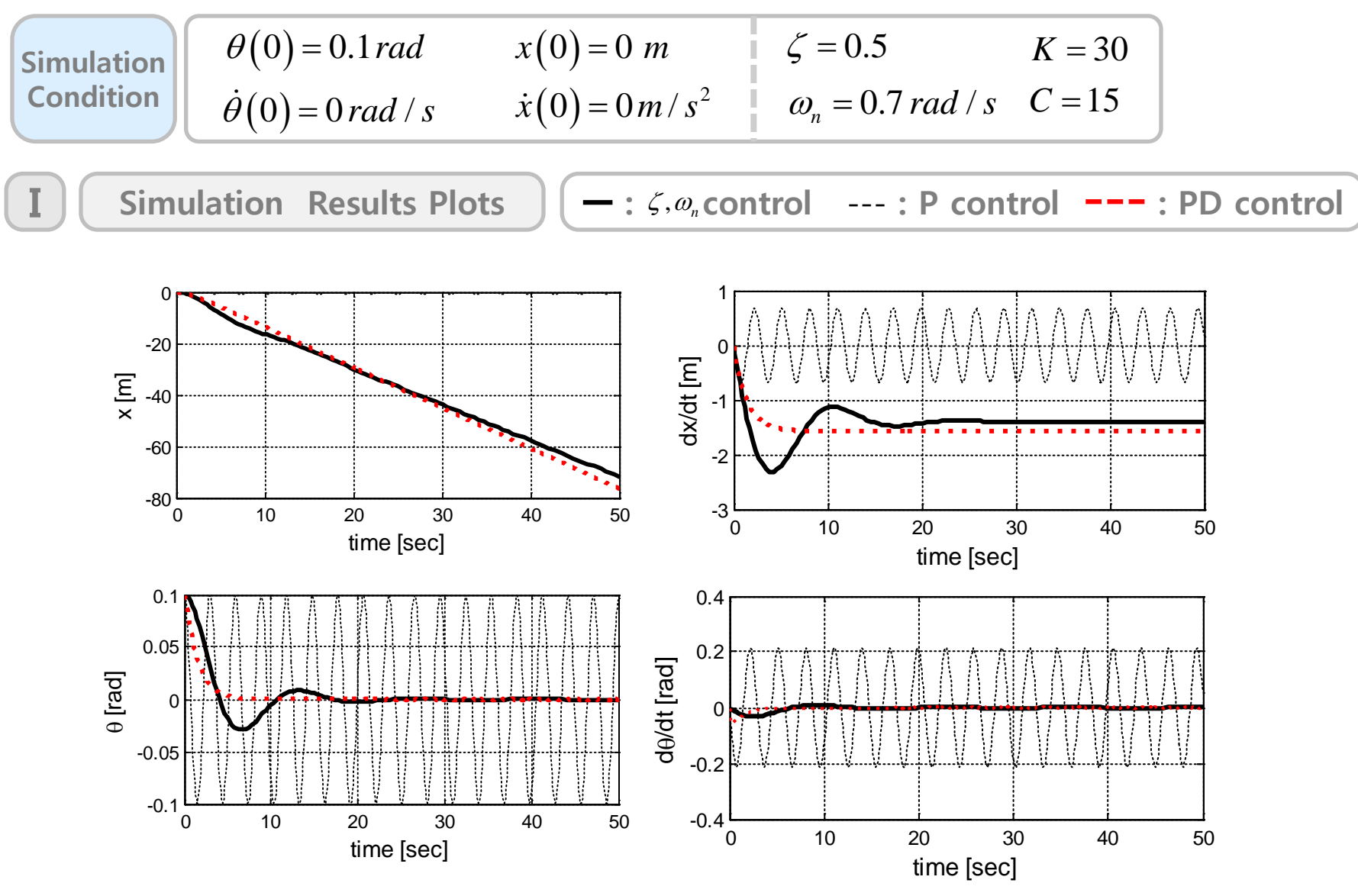

**Fig 5. Simulation results of nonlinear system for three kinds of control**

### **Simulation : Animation**

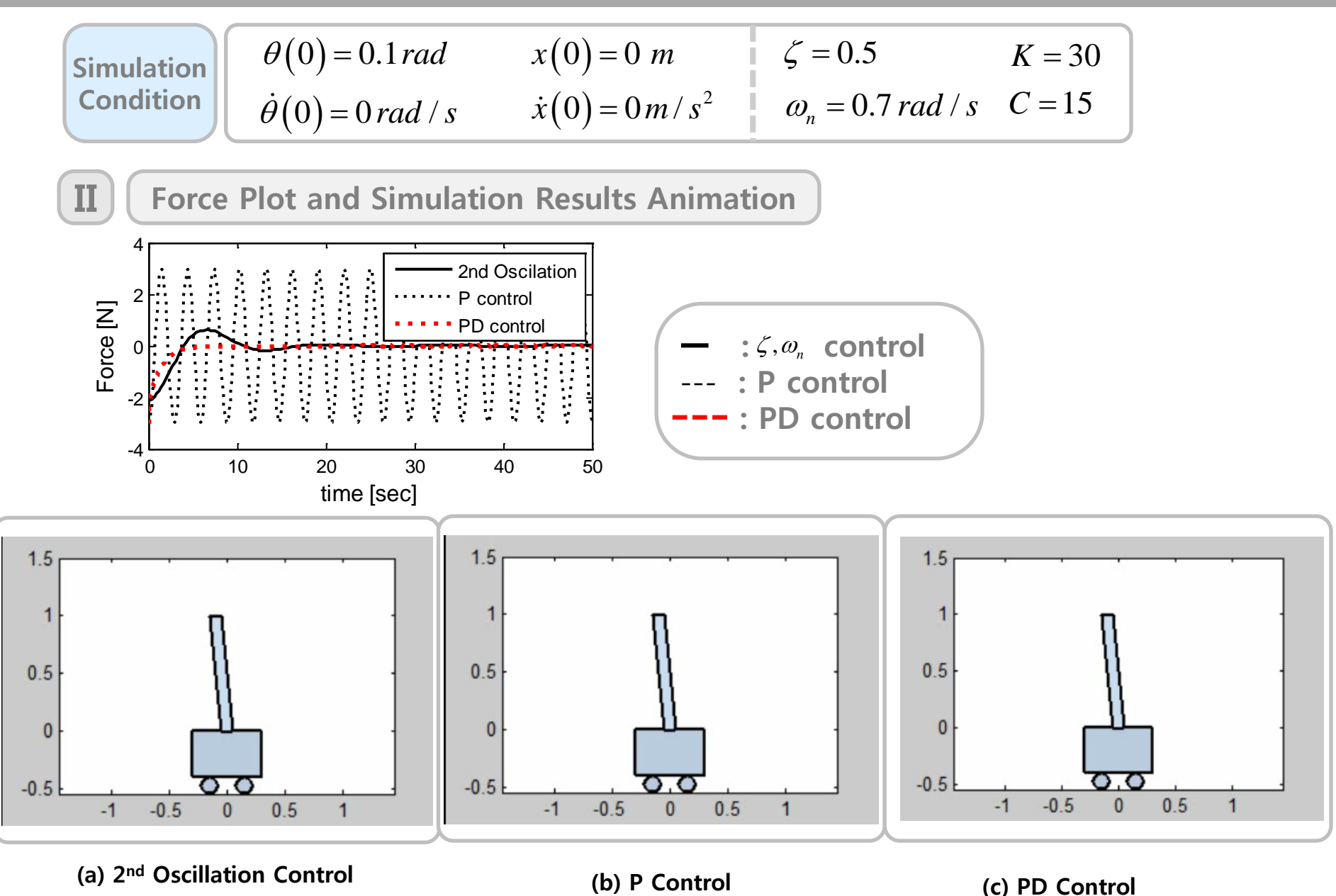

**Fig 6. Simulation results Animation**

### **After run simulation model**

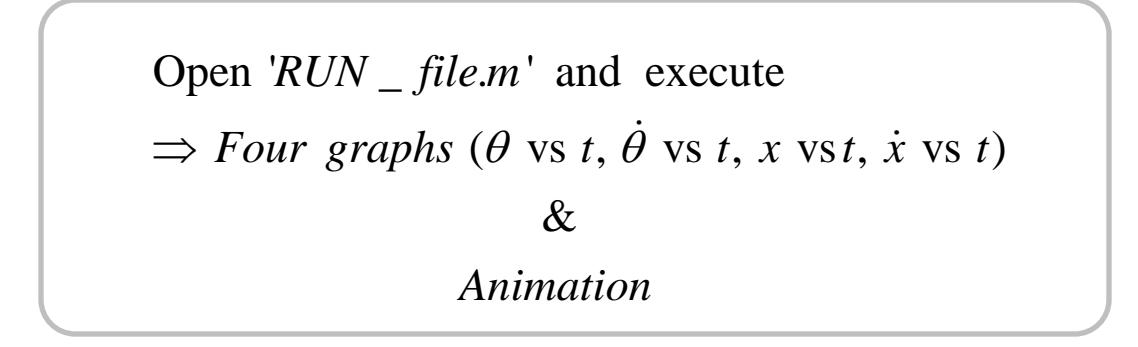

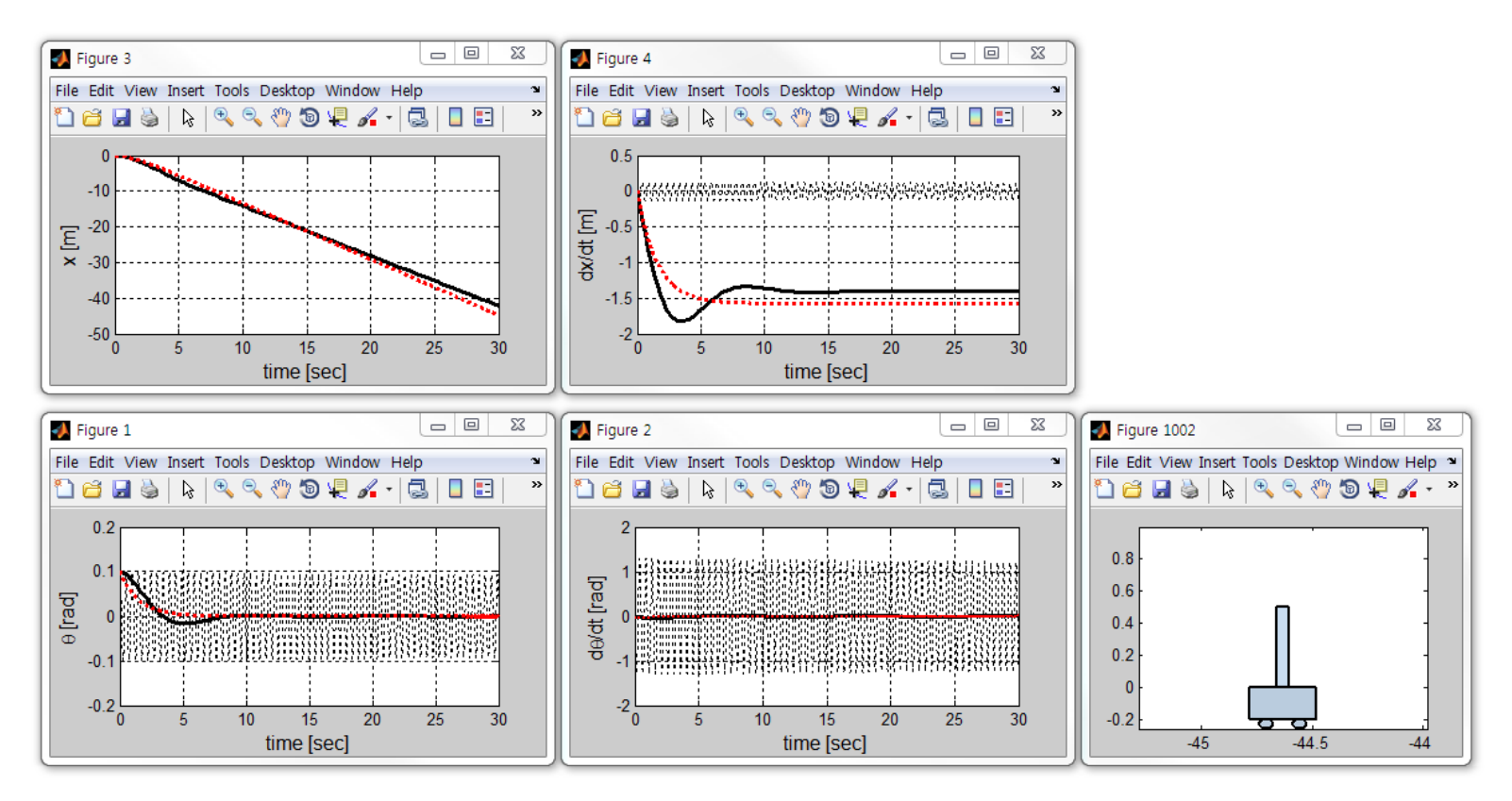

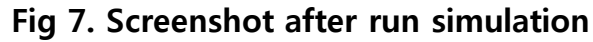

### **Nonlinear System**

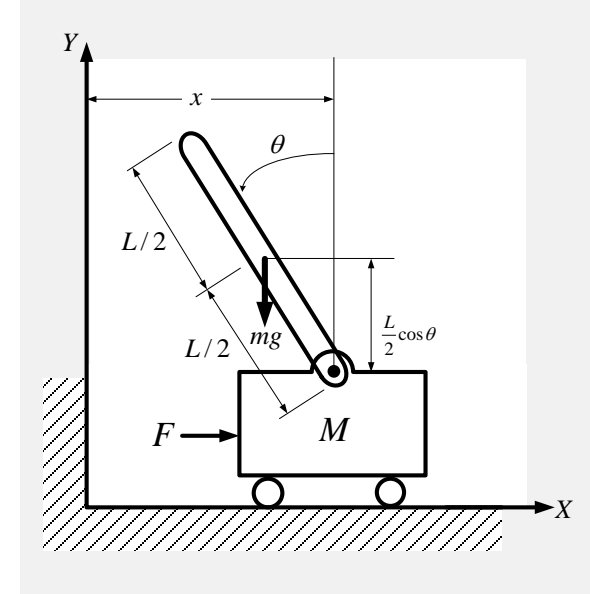

*Equation of motions*

$$
I\ddot{\theta} = m\ddot{x}\frac{L}{2}\cos\theta - m\left(\frac{L}{2}\right)^2\ddot{\theta} + mg\frac{L}{2}\sin\theta
$$

$$
(M+m)\ddot{x} + m\frac{L}{2}(\dot{\theta}^2\sin\theta - \ddot{\theta}\cos\theta) = F
$$

*Control input :*  $u(t) = F$ 

*Initial Condition* :  $\theta(0) = \theta_0$ ,  $\dot{\theta}(0) = 0$ ,  $x(0) = 0$ ,  $\dot{x}(0) = 0$ 

*From combining above two equations*

$$
\ddot{\theta} = \frac{B}{A}mg - \frac{1}{A}m\frac{L}{2}\dot{\theta}^{2}\sin\theta + \frac{1}{A}F
$$
\n
$$
\dot{x} = C\left[-\frac{1}{A}m\frac{L}{2}\sin\theta\dot{\theta}^{2} + \frac{B}{A}mg + \frac{1}{A}F\right] - g\tan\theta
$$
\n
$$
\dot{x} = \begin{bmatrix} \dot{x}_{1} \\ \dot{x}_{2} \\ \dot{x}_{3} \\ \dot{x}_{4} \end{bmatrix} = \begin{bmatrix} \frac{B}{A}mg - \frac{1}{A}m\frac{L}{2}\dot{\theta}^{2}\sin\theta \\ \frac{1}{A}m\frac{L}{2}\sin\theta\dot{\theta}^{2} + \frac{B}{A}mg\right] - g\tan\theta \end{bmatrix} + \begin{bmatrix} 0 \\ 1 \\ \frac{C}{A} \\ C \end{bmatrix}F(t)
$$

Where 
$$
A = \frac{(M+m)}{m\frac{L}{2}\cos\theta} \left[I + m\left(\frac{L}{2}\right)^2\right] - m\frac{L}{2}\cos\theta \quad , \quad B = \frac{(M+m)}{m\frac{L}{2}\cos\theta} \frac{L}{2}\sin\theta \quad C = \frac{I + m(L/2)^2}{m(L/2)\cos\theta}
$$

#### **Angle and Angle Rate Controller**

### *Control Strategy*

 $-How$  to control  $u(t) = F(t)$ ?  $-Desired state when t \to \infty is \theta \to 0$ 

*i*) Applying a assumption that  $\theta$  satisfies 2nd oscillation, bellow equation comes

$$
\ddot{\theta} = \frac{B}{A}mg - \frac{1}{A}m\frac{L}{2}\dot{\theta}^2\sin\theta + \frac{1}{A}F = -2\zeta\omega_n\dot{\theta} - \omega_n^2\theta
$$

In this case, control input becomes

$$
u(t) = F(t) = A\left(-2\zeta\omega_n\dot{\theta} - \omega_n^2\theta\right) - Bmg + m\frac{L}{2}\sin\theta \cdot \dot{\theta}^2
$$

*ii*) *P* control

 $u(t) = F(t) = -K\theta$ 

*iii*) PD control

$$
u(t) = F(t) = -K\theta - C\dot{\theta}
$$

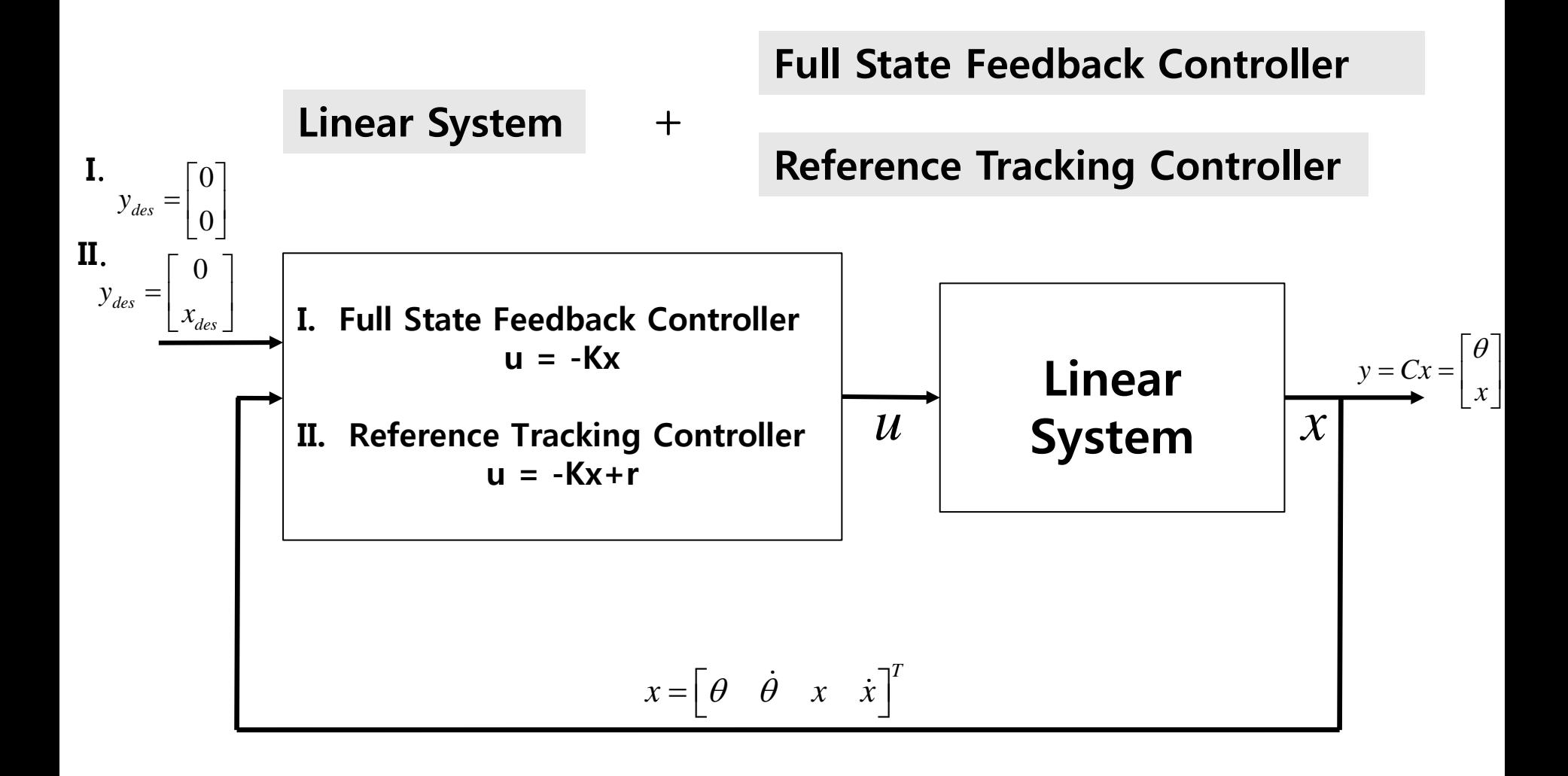

**Fig 8. Block diagram for linear system control**

### **Linear Model**

By small angle assumption,  $\sin(\theta) \approx \theta$ ,  $\cos(\theta) \approx 1$ ,  $\dot{\theta}^2 \approx 0$ 

then, 
$$
\dot{\mathbf{x}} = \begin{bmatrix} \dot{x}_1 \\ \dot{x}_2 \\ \dot{x}_3 \\ \dot{x}_4 \end{bmatrix} = \begin{bmatrix} x_2 \\ x_3 \\ x_4 \\ c \begin{bmatrix} -\frac{1}{A}m\frac{L}{2}\sin\theta \\ -\frac{1}{A}m\frac{L}{2}\sin\theta\dot{\theta}^2 + \frac{B}{A}mg \end{bmatrix} - g \tan \theta \begin{bmatrix} 0 \\ 1 \\ -\frac{C}{A} \end{bmatrix} F(t) \text{ becomes as follows.}
$$

$$
\dot{\mathbf{x}} = \begin{bmatrix} \dot{x}_1 \\ \dot{x}_2 \\ \dot{x}_3 \\ \dot{x}_4 \end{bmatrix} = \begin{bmatrix} 0 & 1 & 0 & 0 \\ \frac{m(L/2)}{L + m(L/2)^2 - m^2(L/2)^2/(M+m)} & 0 & 0 & 0 \\ 0 & 0 & 0 & 1 \\ \frac{m(L/2)^2 - m^2(L/2)^2}{M + m(L/2)^2 - m^2(L/2)^2} & 0 & 0 \\ \frac{m(L/2)^2 - m^2(L/2)^2}{M + m(L/2)^2 - m^2(L/2)^2/(M+m)} \end{bmatrix} F(t)
$$

where 
$$
\mathbf{x} = [x_1 \ x_2 \ x_3 \ x_4]^T = \left[\theta \ \dot{\theta} \ x \ \dot{x}\right]^T
$$
  
\nWhere  $A = \frac{(M+m)}{m\frac{L}{2}} \left[I + m\left(\frac{L}{2}\right)^2\right] - m\frac{L}{2}$ ,  $B = \frac{(M+m)}{m\frac{L}{2}} \frac{L}{2}\theta$   $C = \frac{I + m(L/2)^2}{m(L/2)}$ 

*When a system is defined as*  $\dot{\mathbf{x}} = A\mathbf{x} + Bu$ , we want to control **x** to make  $\mathbf{x}(\infty) = 0$ 

Let 
$$
u = -Kx
$$
  
\nThen,  $\dot{x} = Ax - Bu = (A - BK)x \implies x = e^{(A - BK)t}$   
\n $(x : n \times 1 \text{ matrix}, A : n \times n \text{ matrix}, B : n \times 1 \text{ matrix}, K : 1 \times n \text{ matrix})$ 

Appropriate gain *K* makes the system stable  
\nwhere 
$$
\mathbf{x} = [x_1 \ x_2 \ x_3 \ x_4]^T = \begin{bmatrix} \theta & \dot{\theta} & x \ \dot{x} \end{bmatrix}^T
$$
,  $K = \begin{bmatrix} k_1 \ k_2 \ k_3 \ k_4 \end{bmatrix}$   
\nIf eigenvalues(poles) of matrix  $A - BK$  have negative-real part,  
\nthen **x** goes to zero at  $t \rightarrow \infty$ 

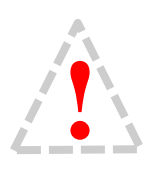

The control methods, which were introduced at the 'Nonlinear system' part, were failed to control state 'x' to be zero at On the otherhand, linear feedback control make the system to be stable about all state **x** were failed to control state 'x' to be zero at  $t \to \infty$ <br>
On the otherhand, linear feedback control make the

*Command 'acker' can be used to get desired gain K* 

### **Simulation : Linear Feedback Control**

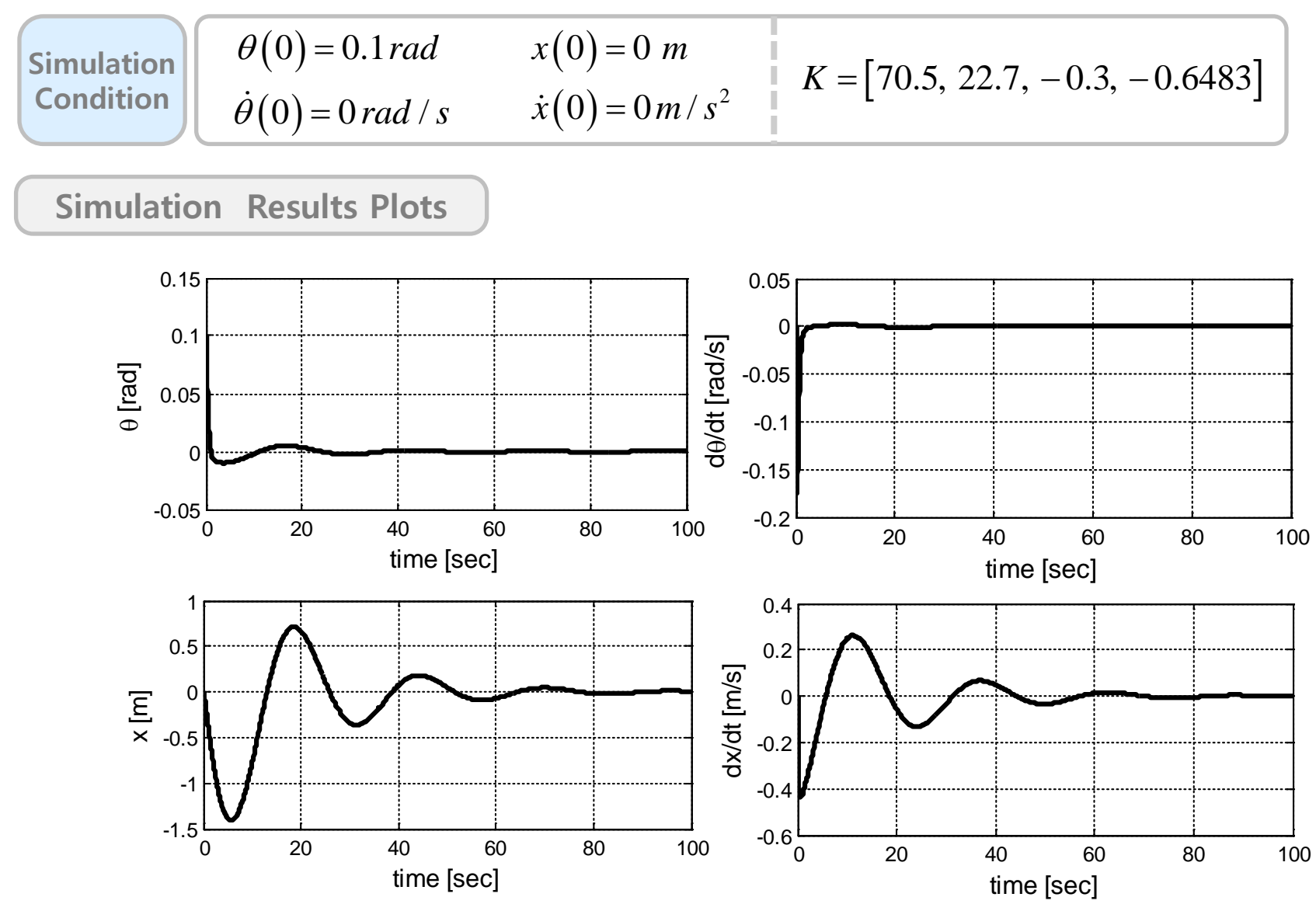

**Fig 9. Simulation results of linear system for tracking control**

#### **Simulation : Linear Feedback Control - Animation**

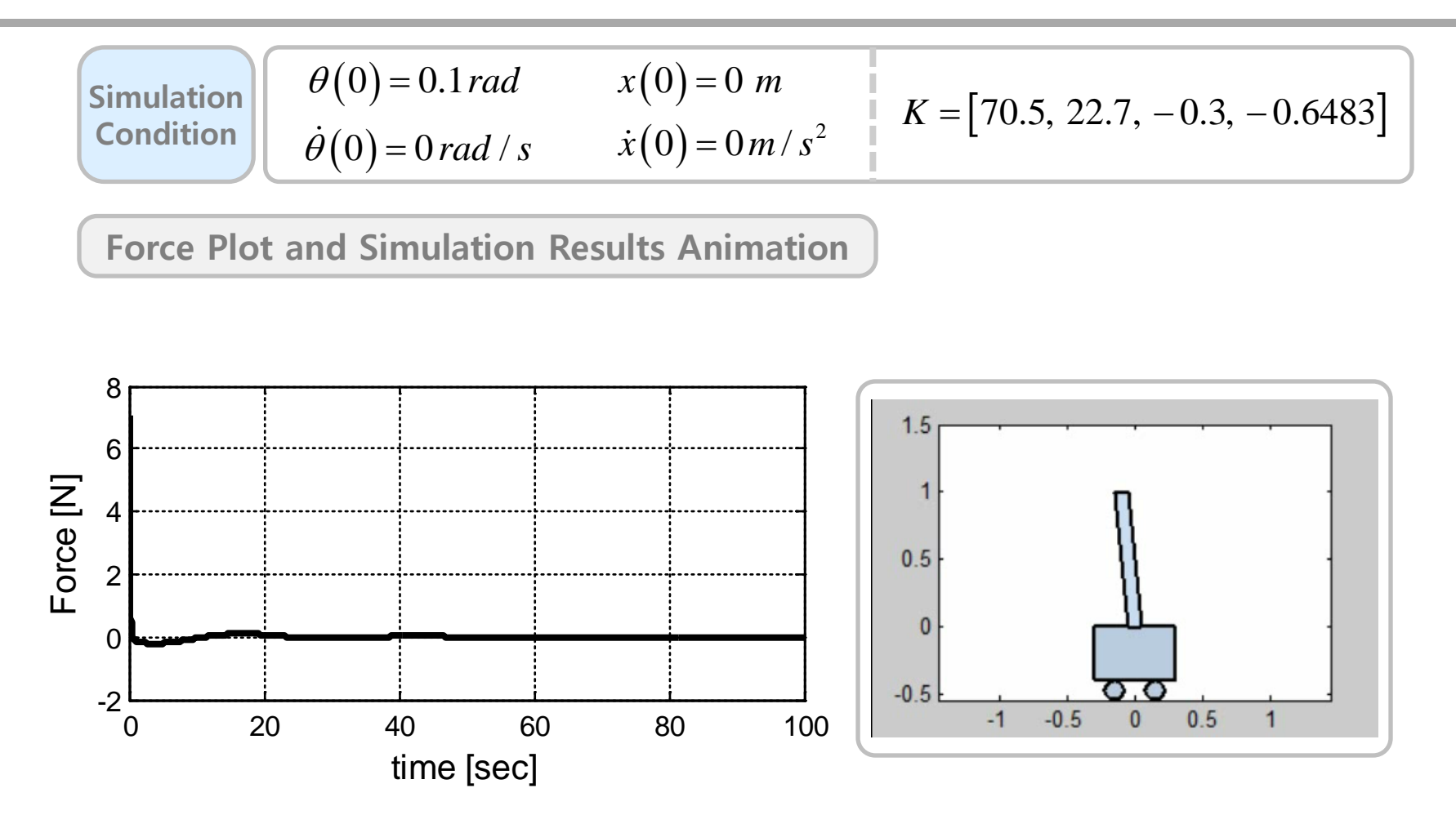

**Fig 10. Feedback Control Input and Simulation results Animation**

#### **Linear Model : Tracking Problem**

. *We discussed linear feedback control This make it possible that all the states go to zero at t*  $\rightarrow \infty$ *.* ? *But what if we want to make the states converge to specific values*  $\Diamond$  *Q*) How to make the states converge to nonzero values

### **Reference Input Tracking**

*Introduce reference input*  $u = -Kx + r$ Let  $x_{ss}$  and  $u_{ss}$  as state x and input u repectively at steady state *Then,*  $u = u_{ss} - K(x - x_{ss})$ *if the system is like*  $\dot{\mathbf{x}} = A\mathbf{x} + B\mathbf{u}$  $y = C\mathbf{x} + Du$ where  $\mathbf{x} = \begin{bmatrix} x_1 & x_2 & x_3 & x_4 \end{bmatrix}^T = \begin{bmatrix} \theta & \dot{\theta} & x & \dot{x} \end{bmatrix}^T$ ,

At the steady state, this system becomes  $s_s - \mathbf{S}$ <sub>ss</sub>  $\mathbf{D}u_{ss}$  $A$ **x**<sub>ss</sub> + Bu  $y_{ss} = C\mathbf{x}_{ss} + Du$  $= A\mathbf{x}_{ss} +$  $= C\mathbf{x}_{ss} +$ **x x**  $\cdots$  (\*) ( $\therefore$  At steady state,  $\dot{\mathbf{x}} = 0$ ) *We want to make*  $y_{ss} = r_{ss}$  *for any value of*  $r_{ss}$ 

*To do this, asssume that*  $\frac{A_{ss} - N_x r_{ss}}{N_x}$  $s s - \mu s_u$  $N_{x}r$  $u_{ss} = N_u r_s$ = = **x** *and put these equations to* (\*)

$$
Then \quad 0 = AN_x r_{ss} + BN_u r_{ss}
$$

$$
r_{ss} = CN_x r_{ss} + DN_u r_{ss}
$$

*It can be also written as a matrix form like*

$$
\begin{bmatrix} A & B \\ C & D \end{bmatrix} \begin{bmatrix} N_x \\ N_u \end{bmatrix} = \begin{bmatrix} 0 \\ 1 \end{bmatrix}
$$

, then this equation can be solved for  $N_{x}$  and  $N_{u}$ *A B Assume that the inverse of*  $\begin{bmatrix} 1 & 1 \ 0 & D \end{bmatrix}$  is exists, then this equation can be solved for N<sub>x</sub> and N  $\begin{vmatrix} A & B \end{vmatrix}$  $\begin{bmatrix} C & D \end{bmatrix}$ 

$$
\begin{bmatrix} N_x \\ N_u \end{bmatrix} = \begin{bmatrix} A & B \\ C & D \end{bmatrix}^{-1} \begin{bmatrix} 0 \\ 1 \end{bmatrix}
$$

*From above relation*

$$
u = N_u r - K(x - N_x r) = -Kx + (N_u + KN_x)r
$$
  
= -Kx +  $\overline{N}r$  where  $\overline{N} = N_u + KN_x$ 

### **Simulation : Reference Tracking Control**

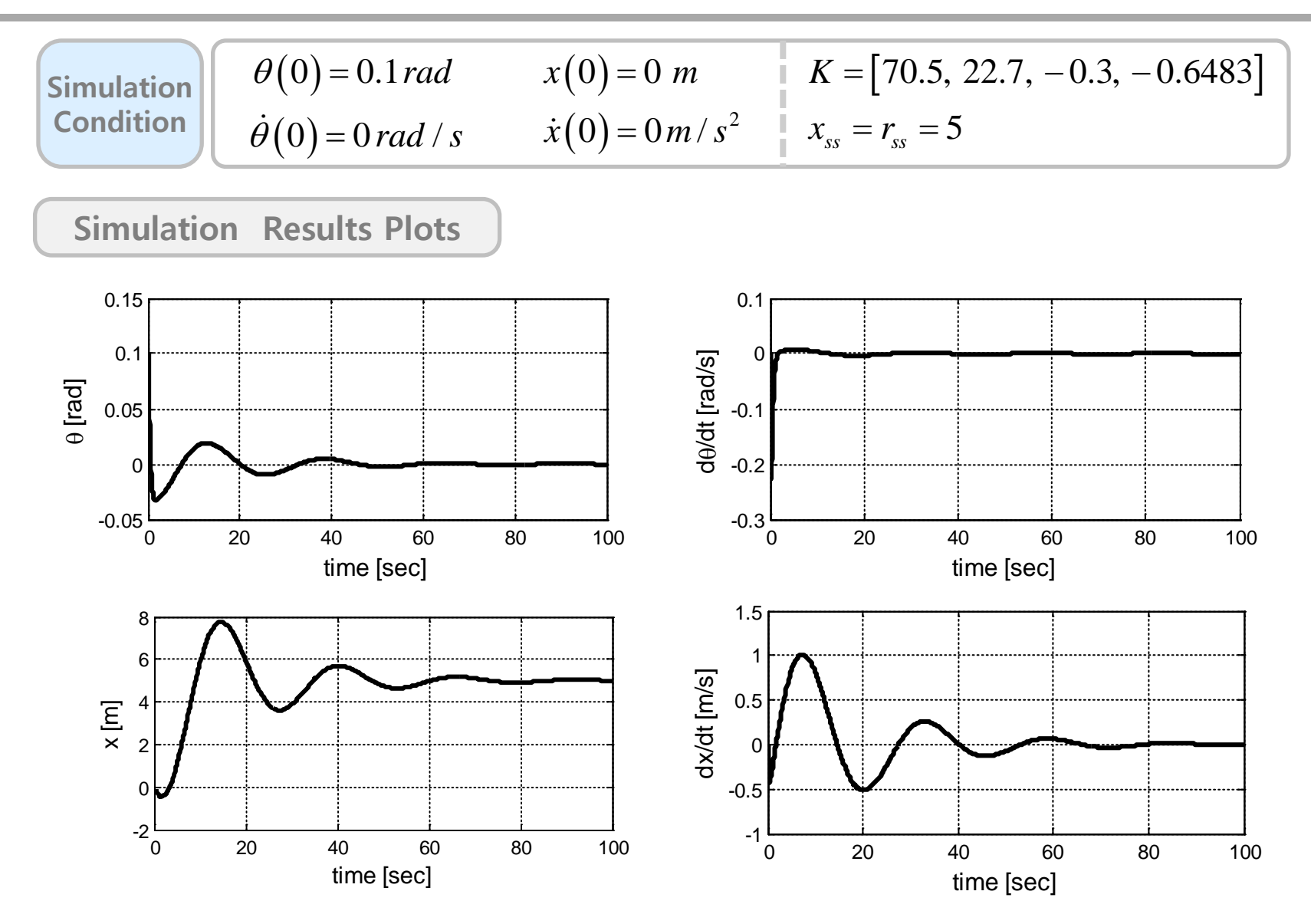

**Fig 11. Simulation results of linear system for tracking control**

#### **Simulation : Reference Tracking Control - Animation**

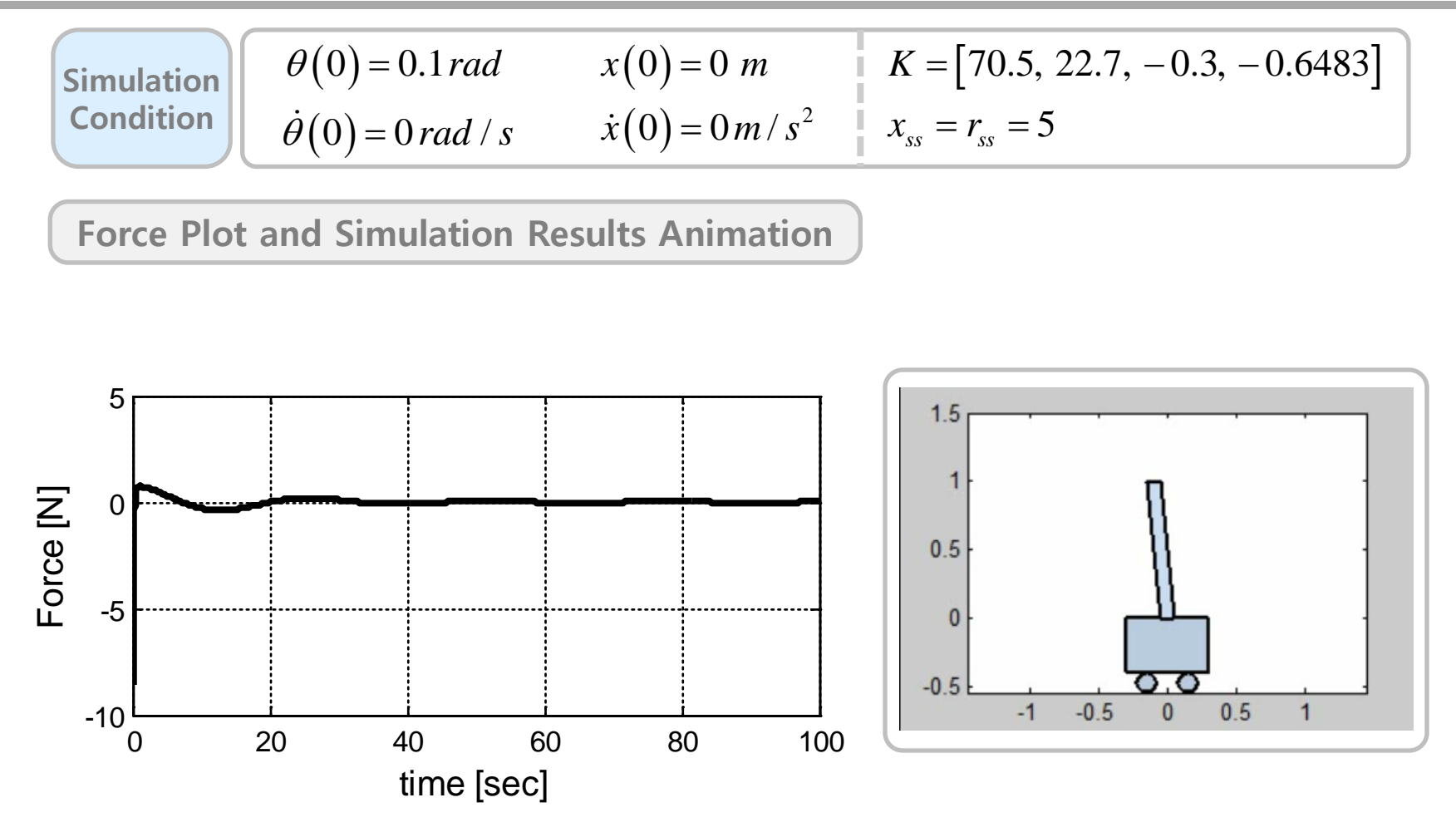

**Fig 12. Reference Tracking Input and Simulation results Animation**

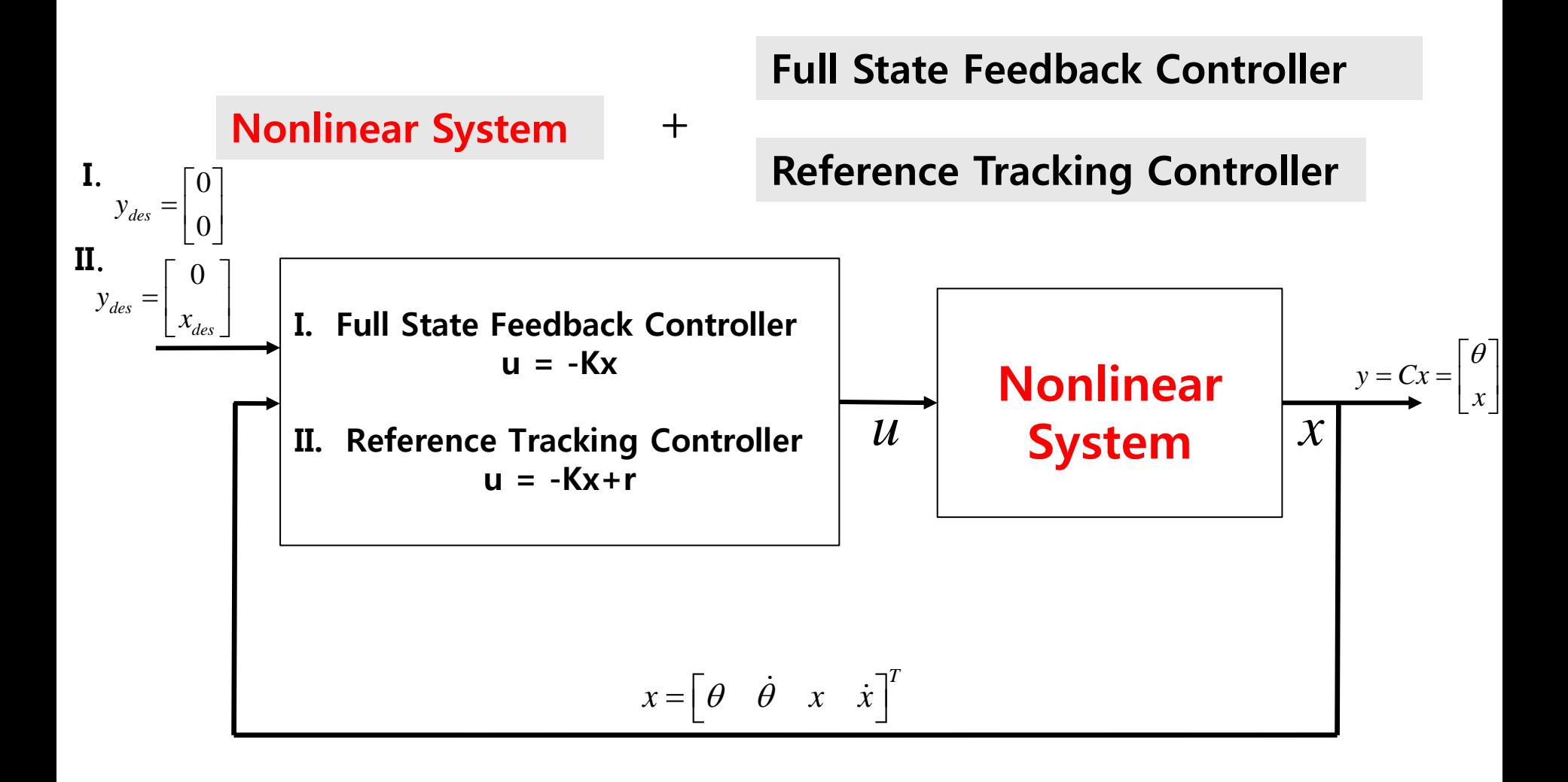

#### **Fig 8. Block diagram for nonlinear system with linear controller**

### **Nonlinear System**

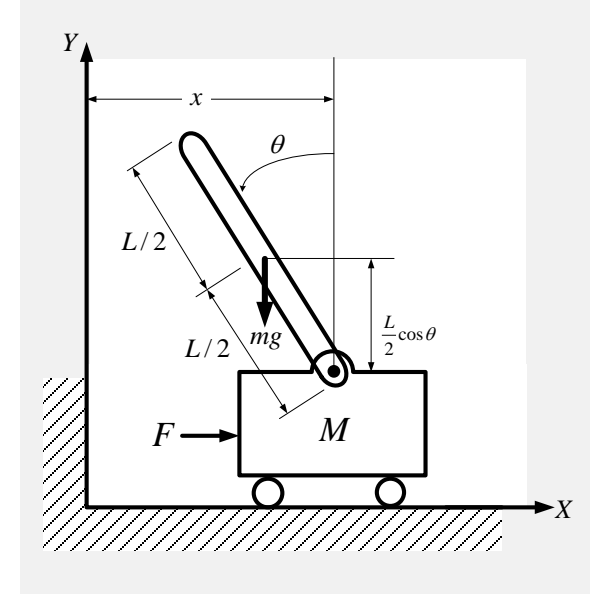

*Equation of motions*

$$
I\ddot{\theta} = m\ddot{x}\frac{L}{2}\cos\theta - m\left(\frac{L}{2}\right)^2\ddot{\theta} + mg\frac{L}{2}\sin\theta
$$

$$
(M+m)\ddot{x} + m\frac{L}{2}(\dot{\theta}^2\sin\theta - \ddot{\theta}\cos\theta) = F
$$

*Control input :*  $u(t) = F$ 

*Initial Condition* :  $\theta(0) = \theta_0$ ,  $\dot{\theta}(0) = 0$ ,  $x(0) = 0$ ,  $\dot{x}(0) = 0$ 

*From combining above two equations*

$$
\ddot{\theta} = \frac{B}{A}mg - \frac{1}{A}m\frac{L}{2}\dot{\theta}^{2}\sin\theta + \frac{1}{A}F
$$
\n
$$
\dot{x} = C\left[-\frac{1}{A}m\frac{L}{2}\sin\theta\dot{\theta}^{2} + \frac{B}{A}mg + \frac{1}{A}F\right] - g\tan\theta
$$
\n
$$
\dot{x} = \begin{bmatrix} \dot{x}_{1} \\ \dot{x}_{2} \\ \dot{x}_{3} \\ \dot{x}_{4} \end{bmatrix} = \begin{bmatrix} \frac{B}{A}mg - \frac{1}{A}m\frac{L}{2}\dot{\theta}^{2}\sin\theta \\ \frac{1}{A}m\frac{L}{2}\sin\theta\dot{\theta}^{2} + \frac{B}{A}mg\right] - g\tan\theta \end{bmatrix} + \begin{bmatrix} 0 \\ 1 \\ \frac{C}{A} \\ C \end{bmatrix}F(t)
$$

Where 
$$
A = \frac{(M+m)}{m\frac{L}{2}\cos\theta} \left[I + m\left(\frac{L}{2}\right)^2\right] - m\frac{L}{2}\cos\theta \quad , \quad B = \frac{(M+m)}{m\frac{L}{2}\cos\theta} \frac{L}{2}\sin\theta \quad C = \frac{I + m(L/2)^2}{m(L/2)\cos\theta}
$$

*When a system is defined as*  $\dot{\mathbf{x}} = A\mathbf{x} + Bu$ , we want to control **x** to make  $\mathbf{x}(\infty) = 0$ 

Let 
$$
u = -Kx
$$
  
\nThen,  $\dot{x} = Ax - Bu = (A - BK)x \implies x = e^{(A - BK)t}$   
\n $(x : n \times 1 \text{ matrix}, A : n \times n \text{ matrix}, B : n \times 1 \text{ matrix}, K : 1 \times n \text{ matrix})$ 

Appropriate gain K makes the system stable  
\nwhere 
$$
\mathbf{x} = [x_1 \ x_2 \ x_3 \ x_4]^T = \begin{bmatrix} \theta & \dot{\theta} & x \ \dot{x} \end{bmatrix}^T
$$
,  $K = \begin{bmatrix} k_1 \ k_2 \ k_3 \ k_4 \end{bmatrix}$   
\nIf eigenvalues(poles) of matrix A-BK have negative-real part,  
\nthen **x** goes to zero at  $t \rightarrow \infty$ 

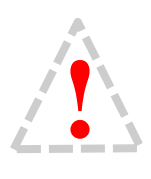

The control methods, which were introduced at the 'Nonlinear system' part, were failed to control state 'x' to be zero at On the otherhand, linear feedback control make the system to be stable about all state **x** were failed to control state 'x' to be zero at  $t \to \infty$ <br>
On the otherhand, linear feedback control make the

*Command 'acker' can be used to get desired gain K* 

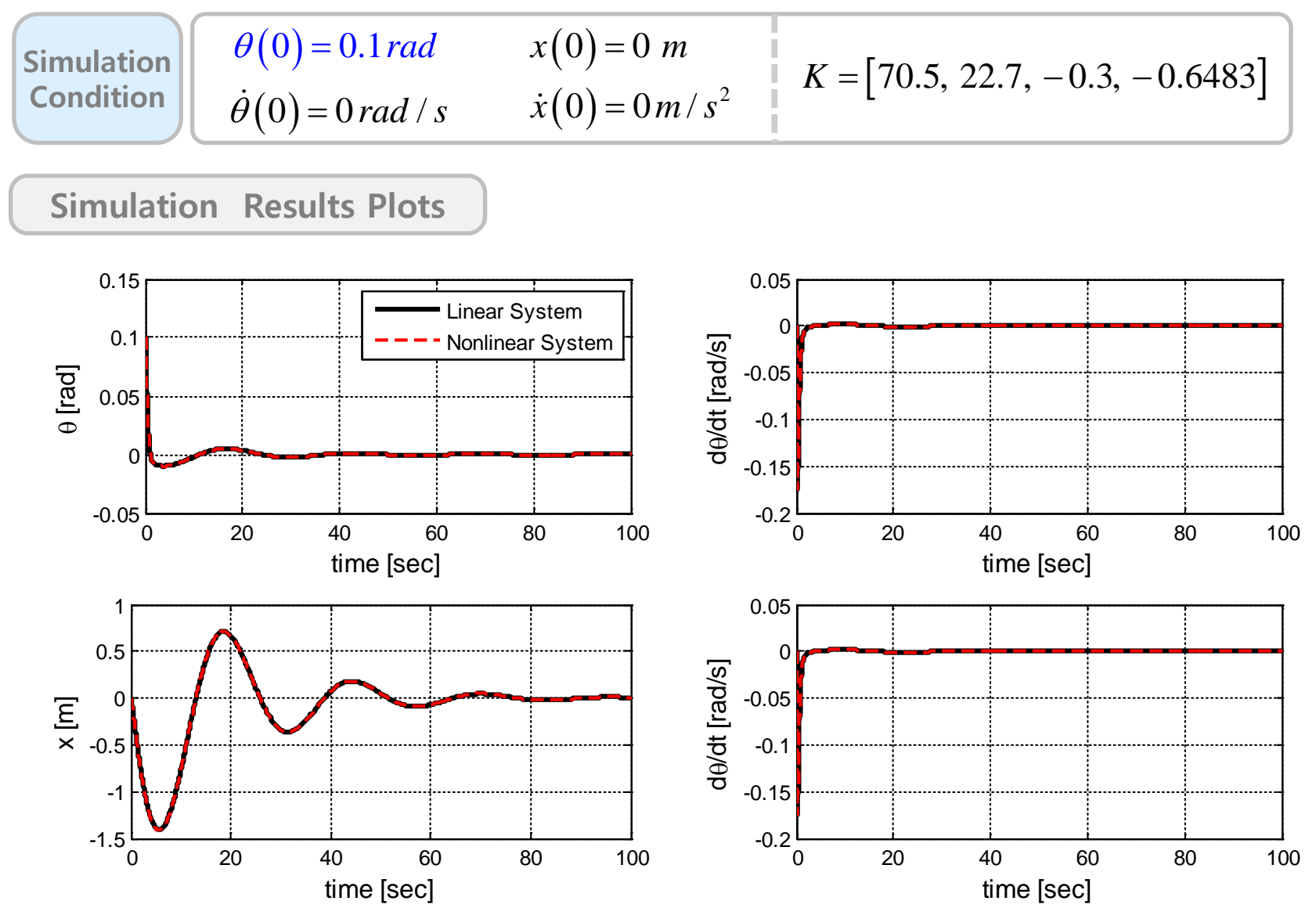

**Fig 9. Simulation results for linear Feedback control**

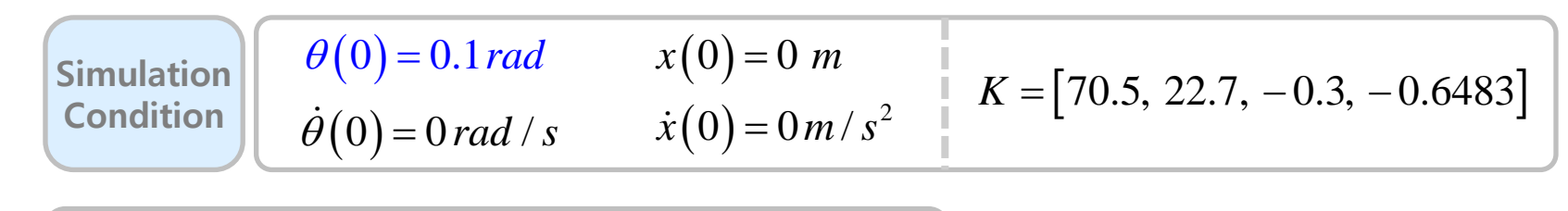

**Force Plot and Simulation Results Animation**

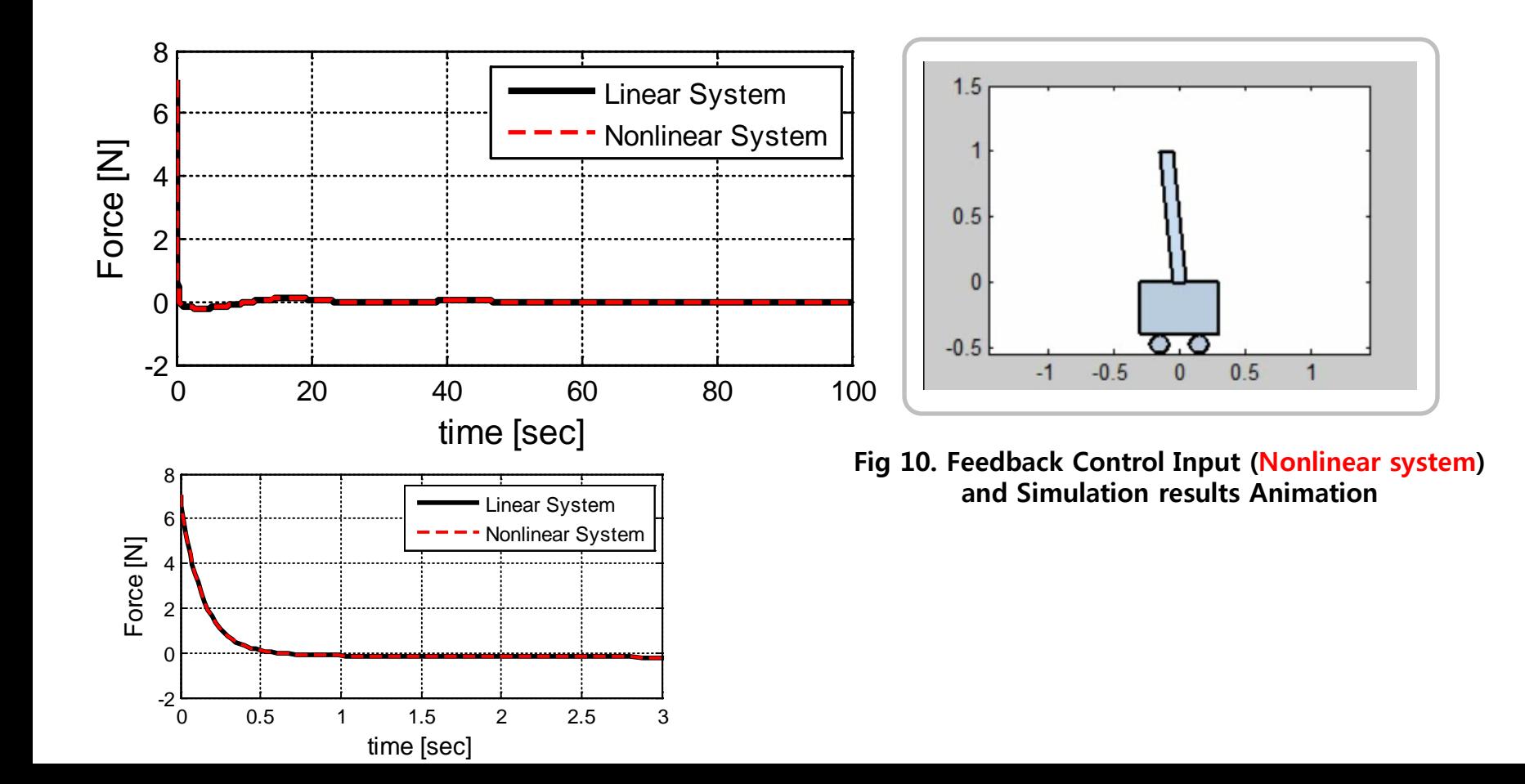

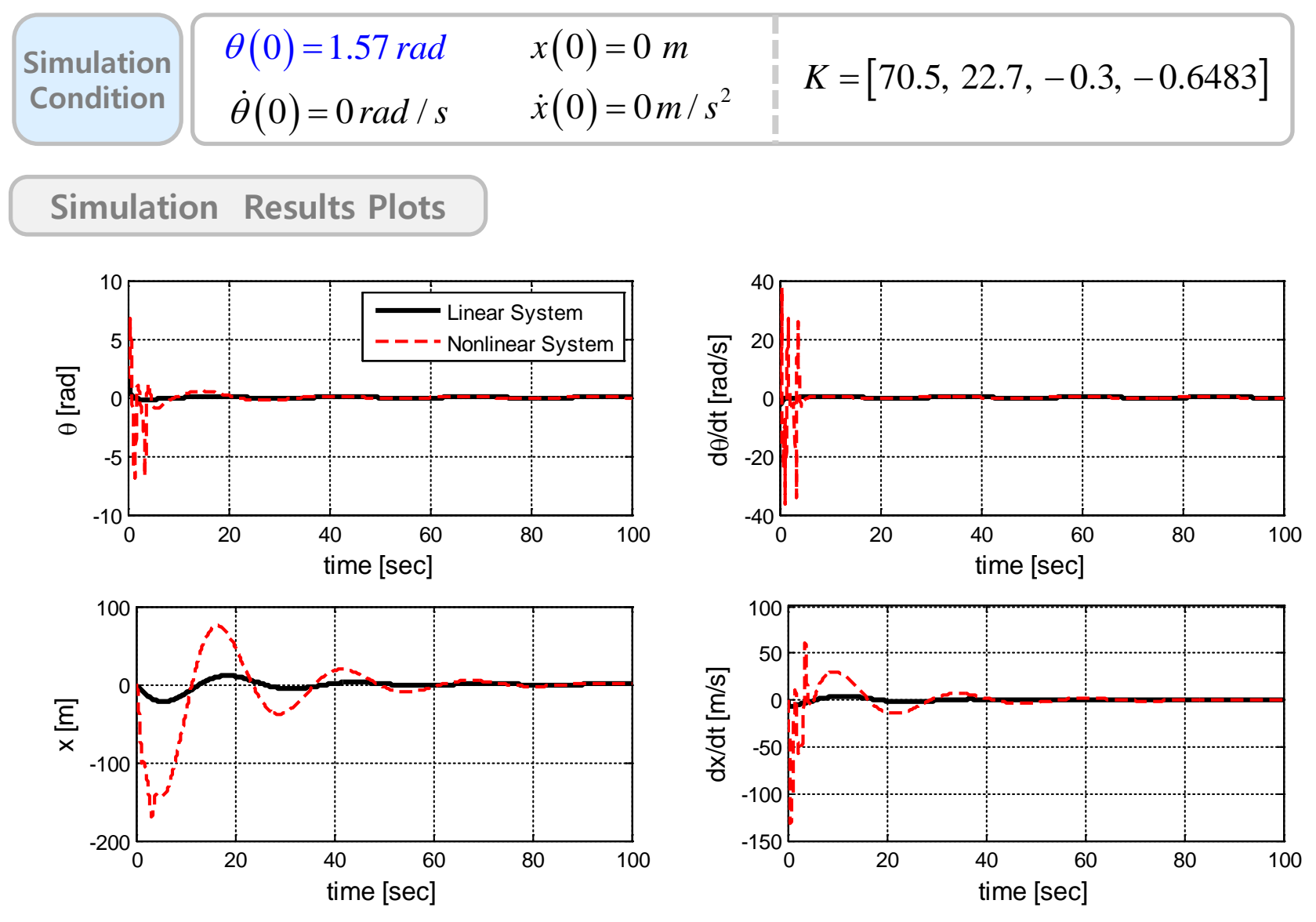

**Fig 11. Simulation results for linear feedback control**

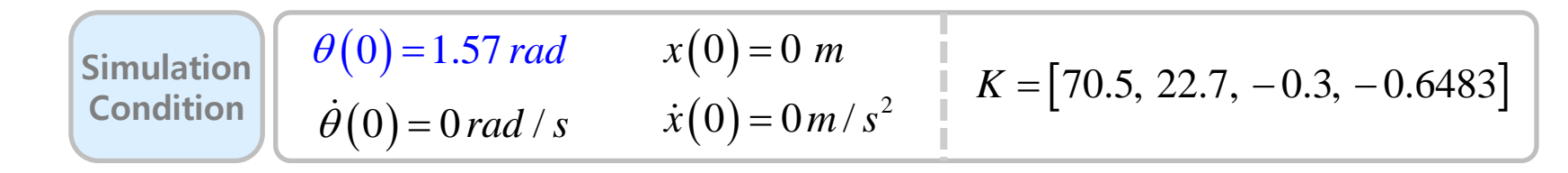

**Force Plot and Simulation Results Animation**

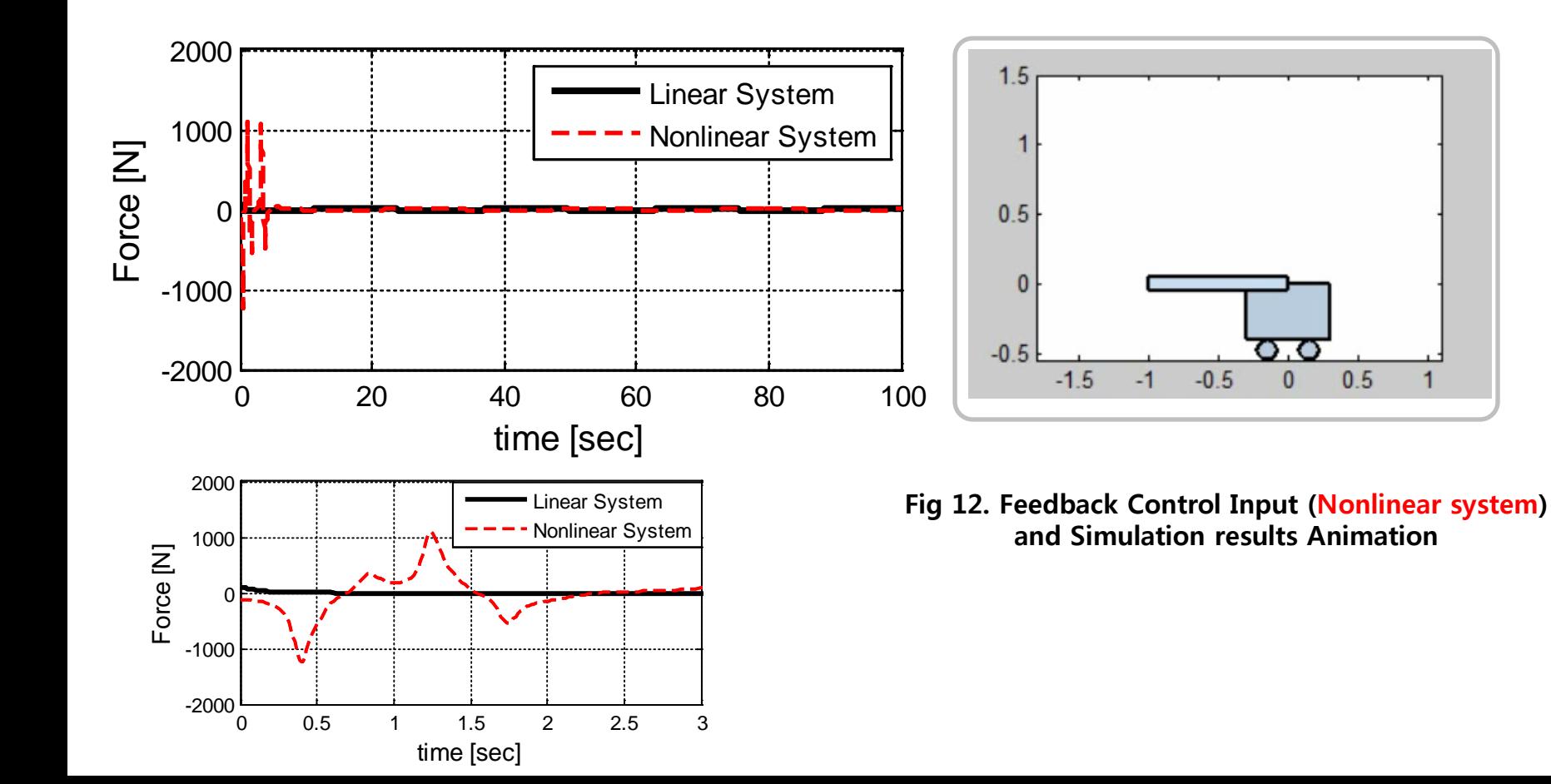

### **Nonlinear System with Linear Feedback Control**

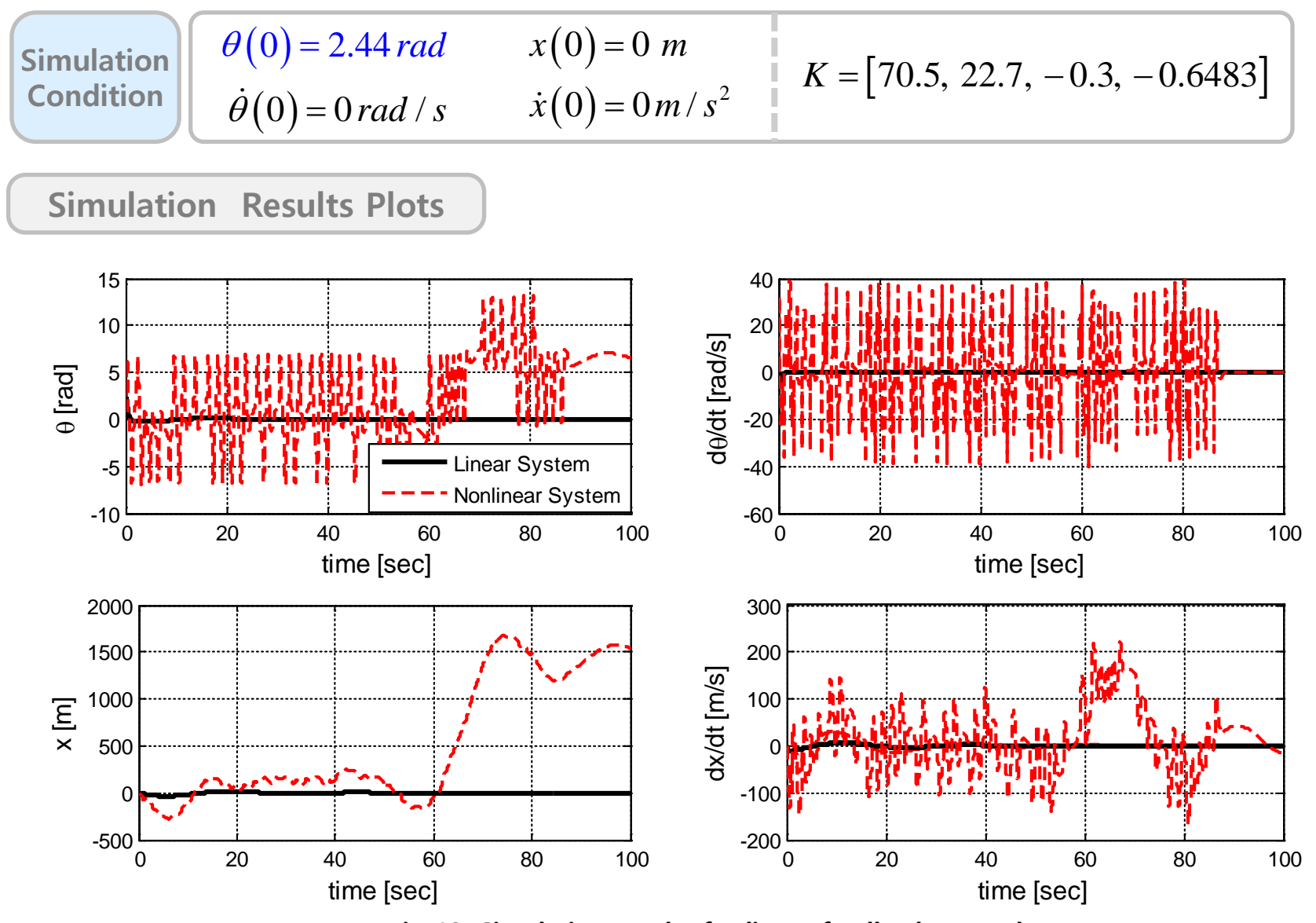

**Fig 13. Simulation results for linear feedback control**

#### **Nonlinear System with Linear Feedback Control - Animation**

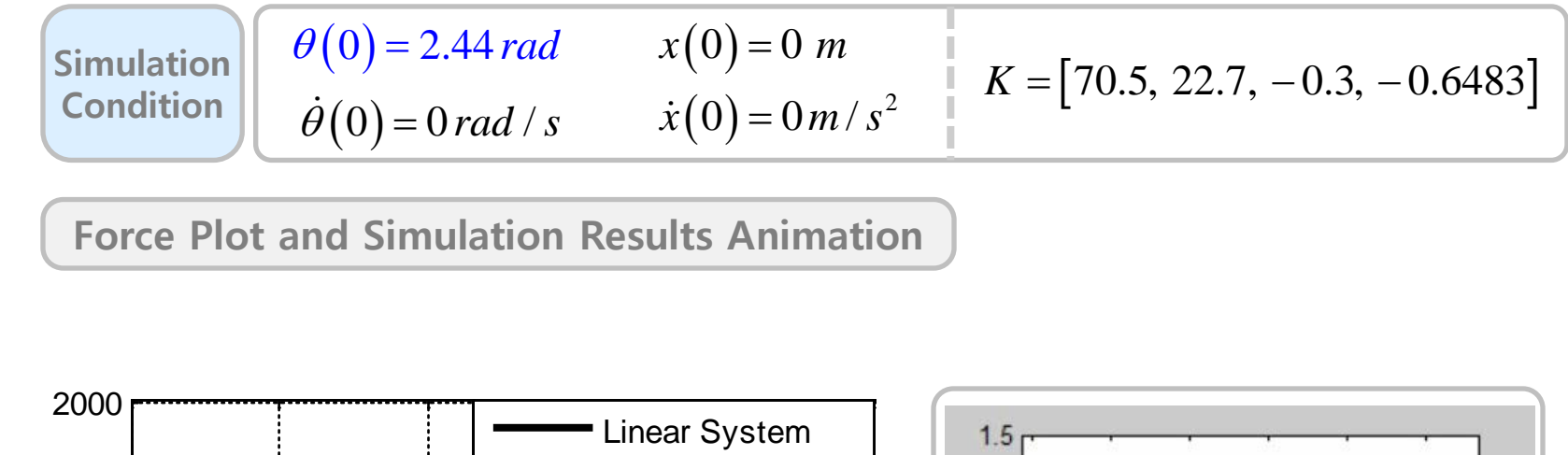

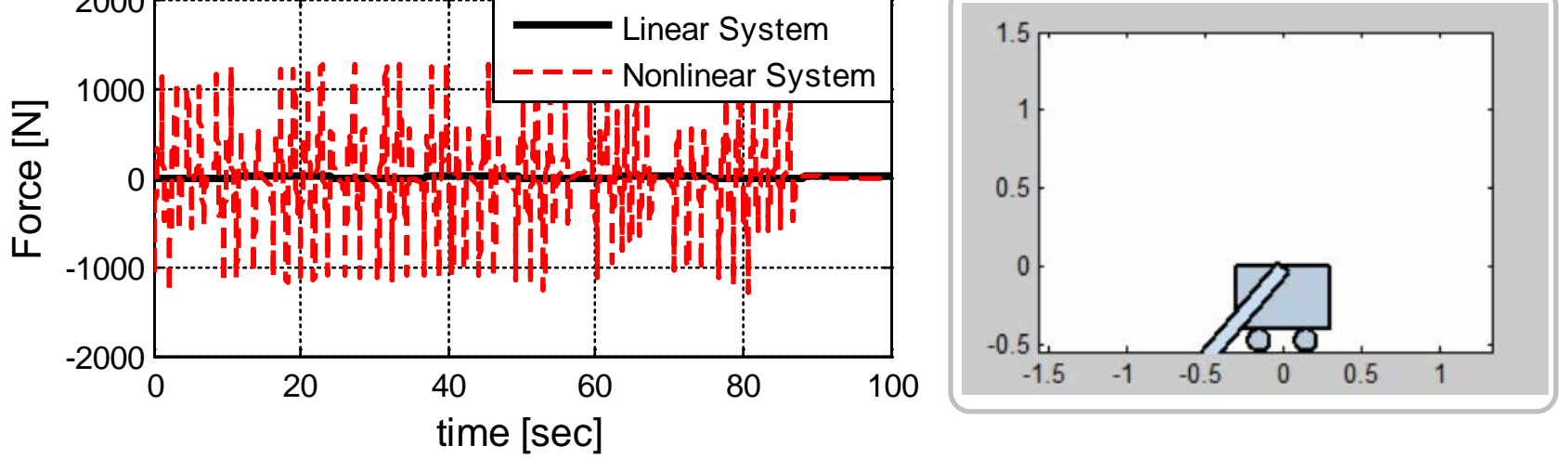

**Fig 14. Feedback Control Input (Nonlinear system) and Simulation results Animation**

### **Tracking Problem**

. *We discussed linear feedback control This make it possible that all the states go to zero at t*  $\rightarrow \infty$ *.* ? *But what if we want to make the states converge to specific values*  $\varphi$  *Q*) How to make the states converge to nonzero values

### **Reference Input Tracking**

*Introduce reference input*  $u = -Kx + r$ Let  $x_{ss}$  and  $u_{ss}$  as state x and input u repectively at steady state *Then,*  $u = u_{ss} - K(x - x_{ss})$ *if the system is like*  $\dot{\mathbf{x}} = A\mathbf{x} + B\mathbf{u}$  $y = C\mathbf{x} + Du$ where  $\mathbf{x} = \begin{bmatrix} x_1 & x_2 & x_3 & x_4 \end{bmatrix}^T = \begin{bmatrix} \theta & \dot{\theta} & x & \dot{x} \end{bmatrix}^T$ ,

At the steady state, this system becomes  $s_s - \mathbf{S}$ <sub>ss</sub>  $\mathbf{D}u_{ss}$  $A$ **x**<sub>ss</sub> + Bu  $y_{ss} = C\mathbf{x}_{ss} + Du$  $= A\mathbf{x}_{ss} +$  $= C\mathbf{x}_{ss} +$ **x x**  $\cdots$  (\*) ( $\therefore$  At steady state,  $\dot{\mathbf{x}} = 0$ )

#### **Tracking Problem**

*We want to make*  $y_{ss} = r_{ss}$  *for any value of*  $r_{ss}$ 

*To do this, asssume that*  $\frac{A_{ss} - N_x r_{ss}}{N_x}$  $s s - \mu s_u$  $N_{x}r$  $u_{ss} = N_u r_s$ = = **x** *and put these equations to* (\*)

$$
Then \quad 0 = AN_x r_{ss} + BN_u r_{ss}
$$

$$
r_{ss} = CN_x r_{ss} + DN_u r_{ss}
$$

*It can be also written as a matrix form like*

$$
\begin{bmatrix} A & B \\ C & D \end{bmatrix} \begin{bmatrix} N_x \\ N_u \end{bmatrix} = \begin{bmatrix} 0 \\ 1 \end{bmatrix}
$$

, then this equation can be solved for  $N_{x}$  and  $N_{u}$ *A B Assume that the inverse of*  $\begin{bmatrix} 1 & 1 \ 0 & D \end{bmatrix}$  is exists, then this equation can be solved for N<sub>x</sub> and N  $\begin{vmatrix} A & B \end{vmatrix}$  $\begin{bmatrix} C & D \end{bmatrix}$ 

$$
\begin{bmatrix} N_x \\ N_u \end{bmatrix} = \begin{bmatrix} A & B \\ C & D \end{bmatrix}^{-1} \begin{bmatrix} 0 \\ 1 \end{bmatrix}
$$

*From above relation*

$$
u = N_u r - K(x - N_x r) = -Kx + (N_u + KN_x)r
$$
  
= -Kx +  $\overline{N}r$  where  $\overline{N} = N_u + KN_x$ 

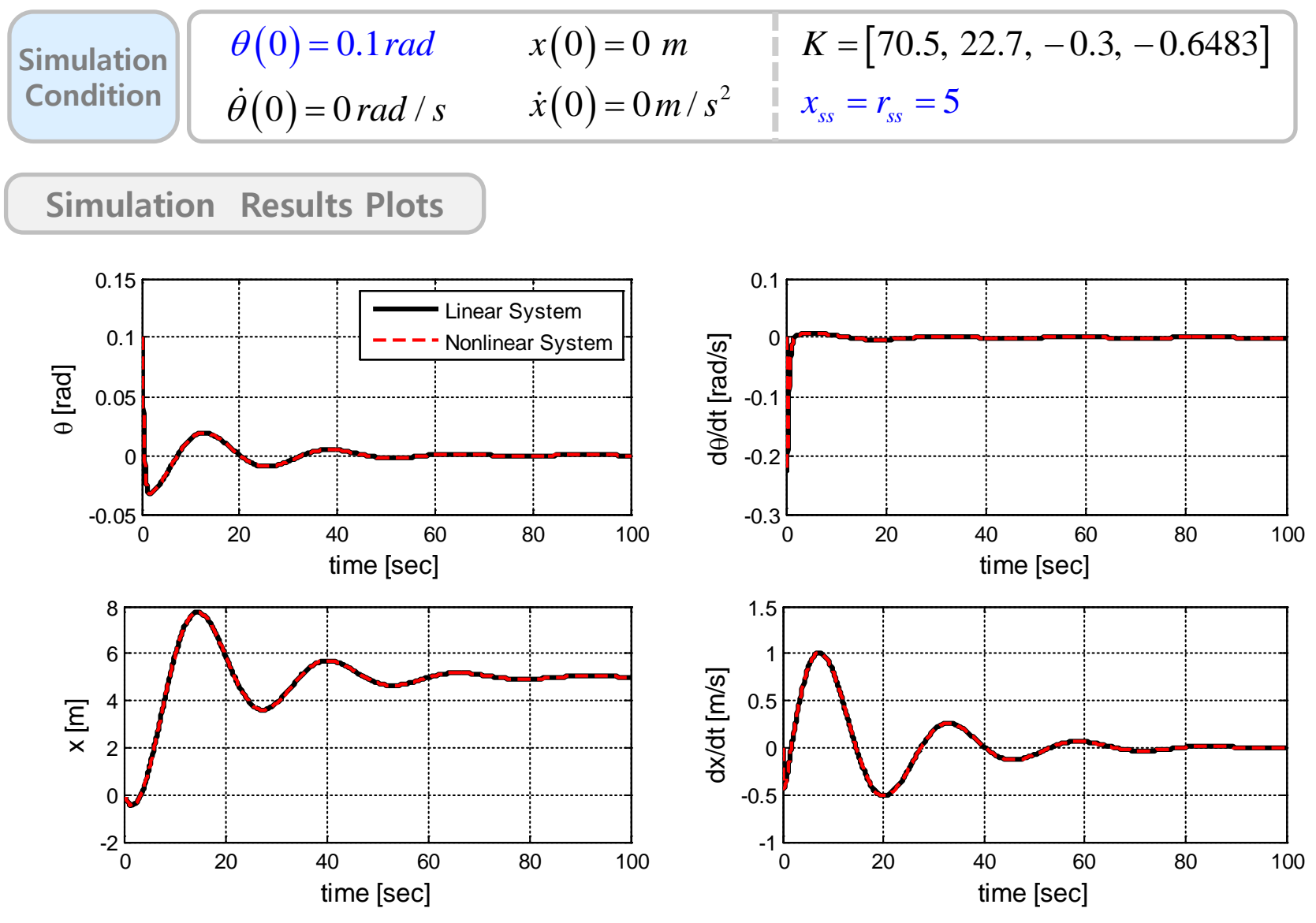

**Fig 15. Simulation results for tracking control**

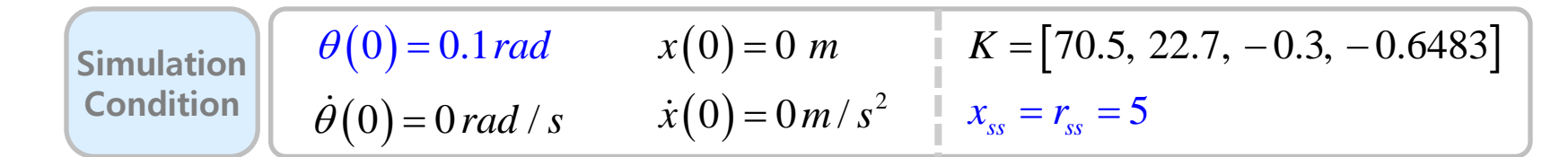

**Force Plot and Simulation Results Animation**

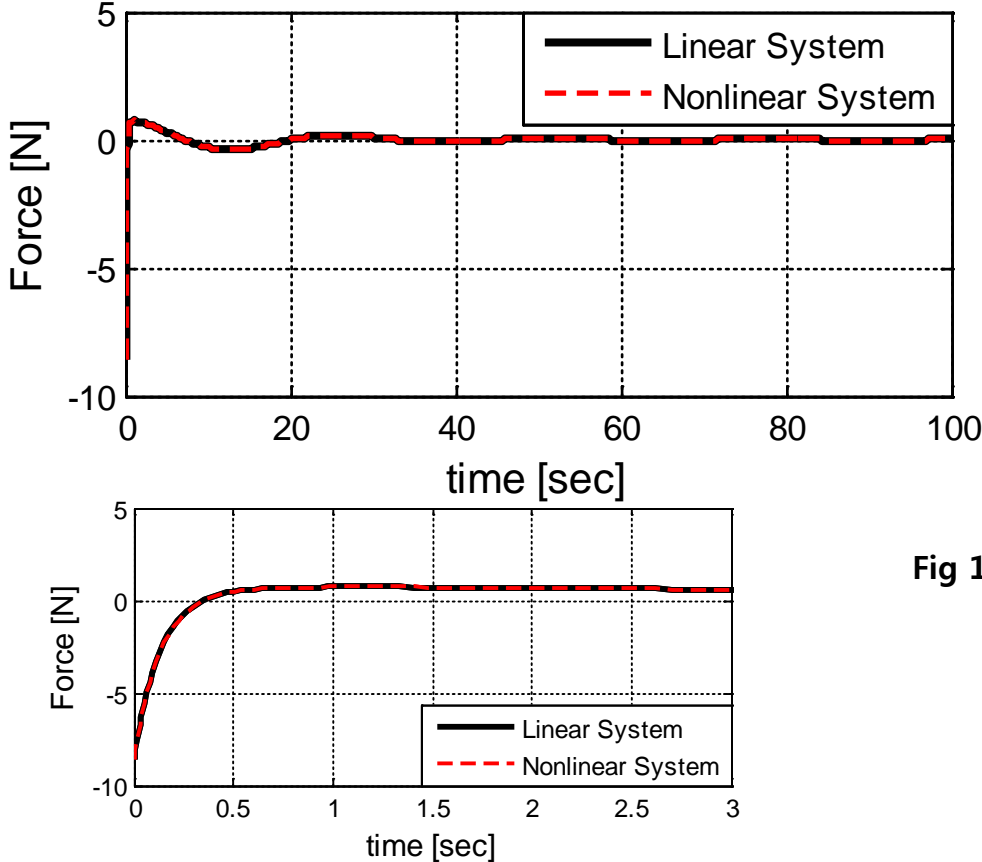

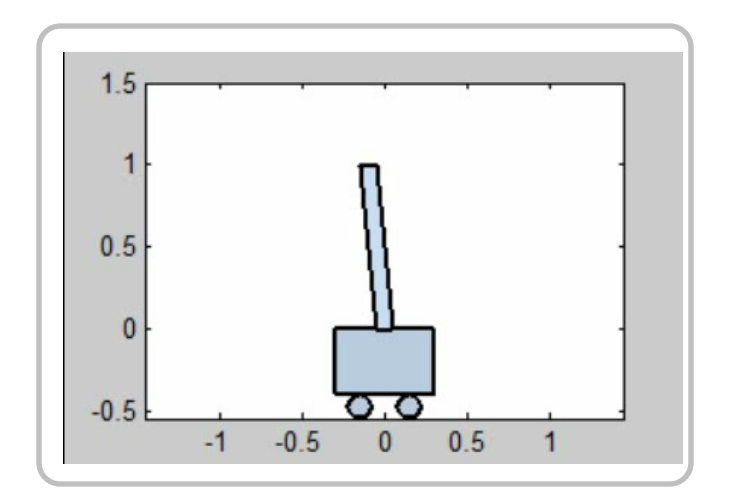

#### **Fig 16. Reference Tracking Input (Nonlinear system) and Simulation results Animation**

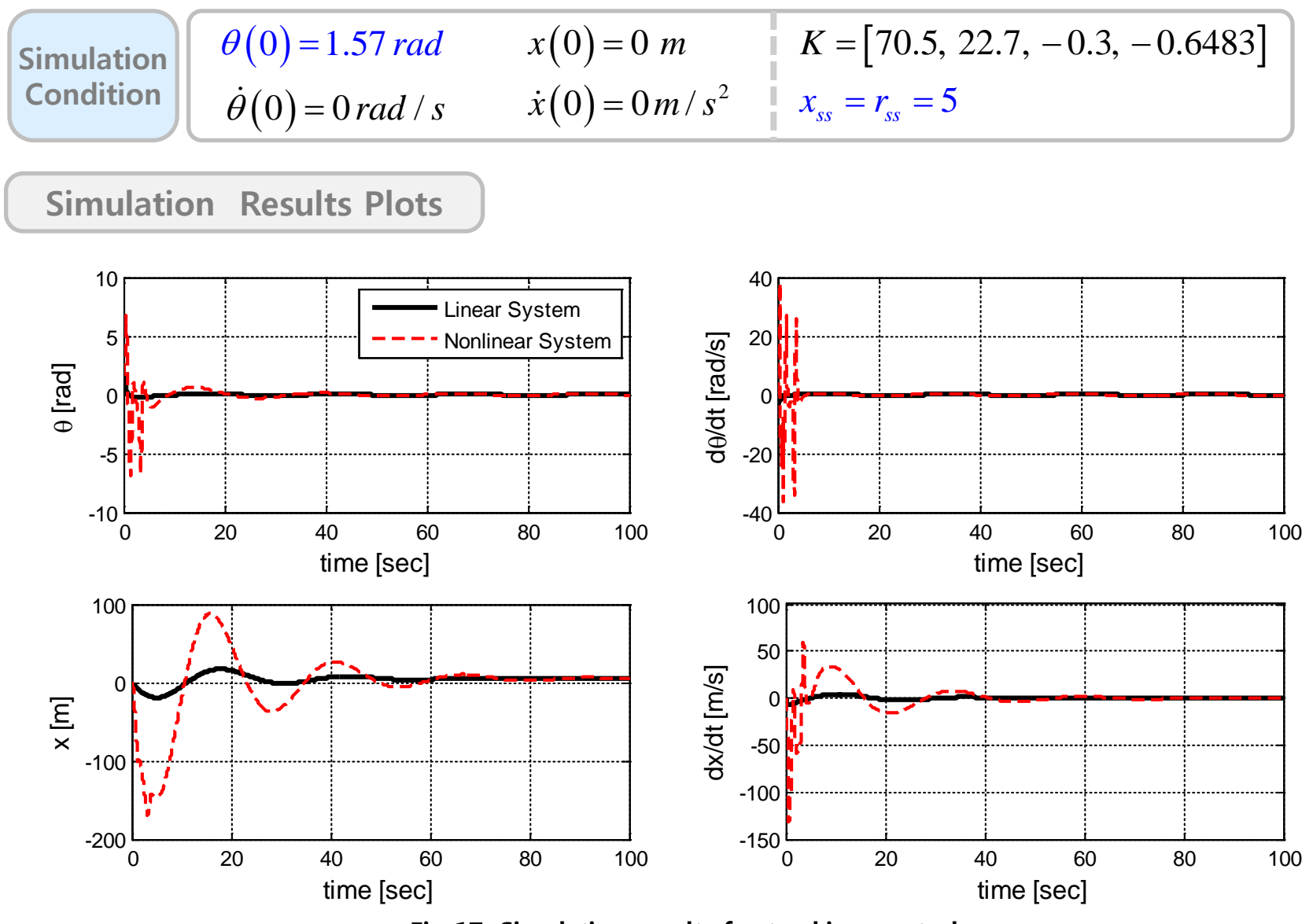

**Fig 17. Simulation results for tracking control**

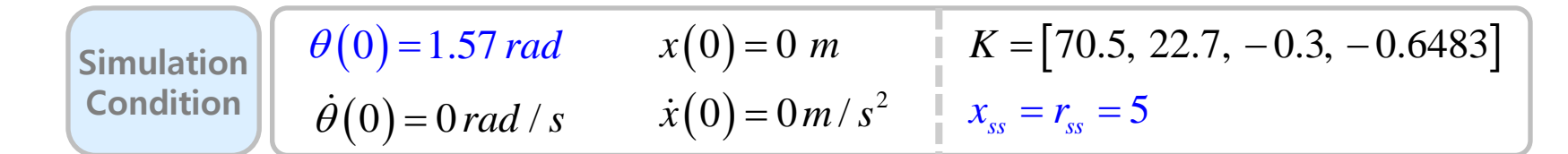

**Force Plot and Simulation Results Animation**

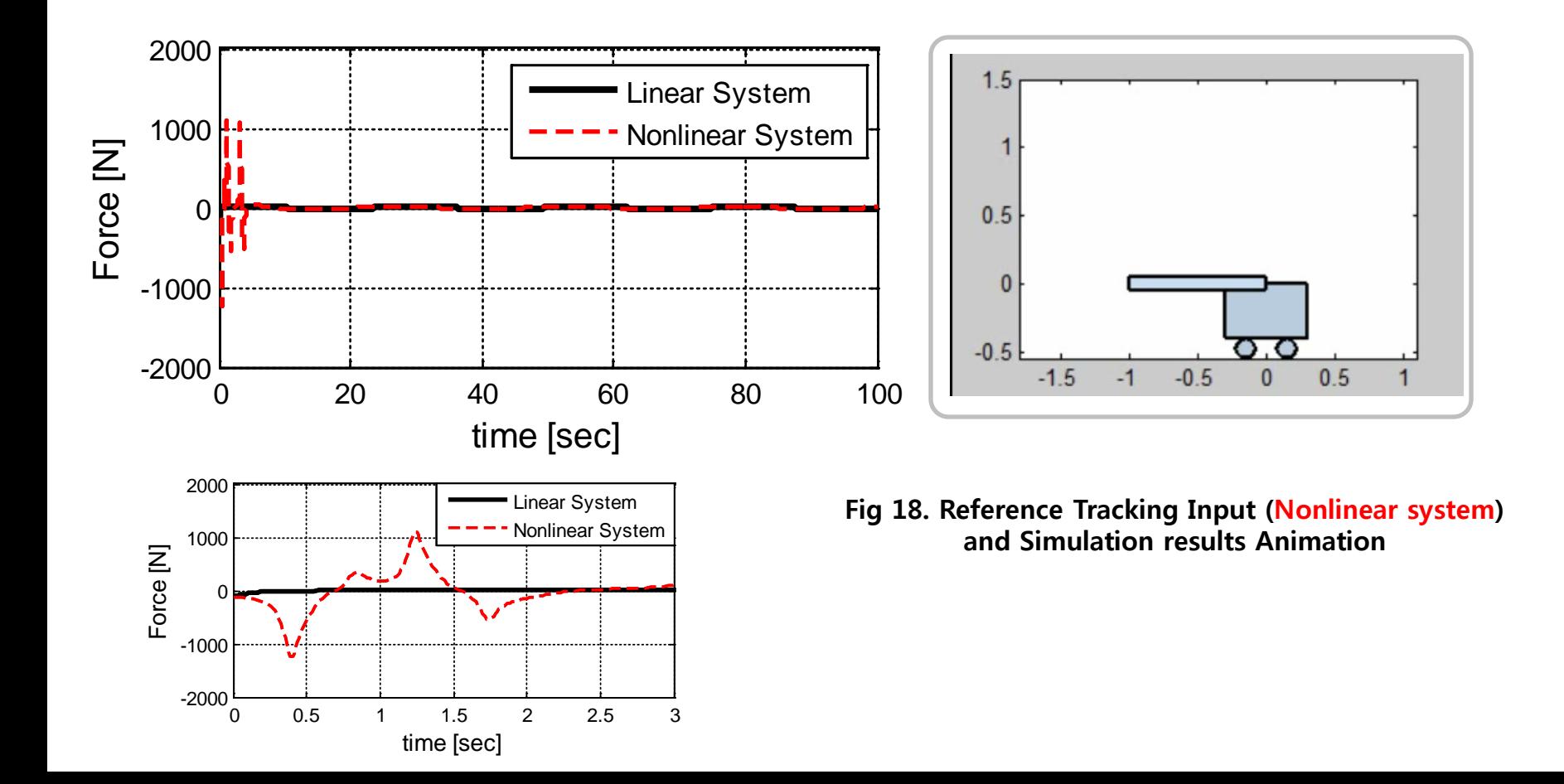

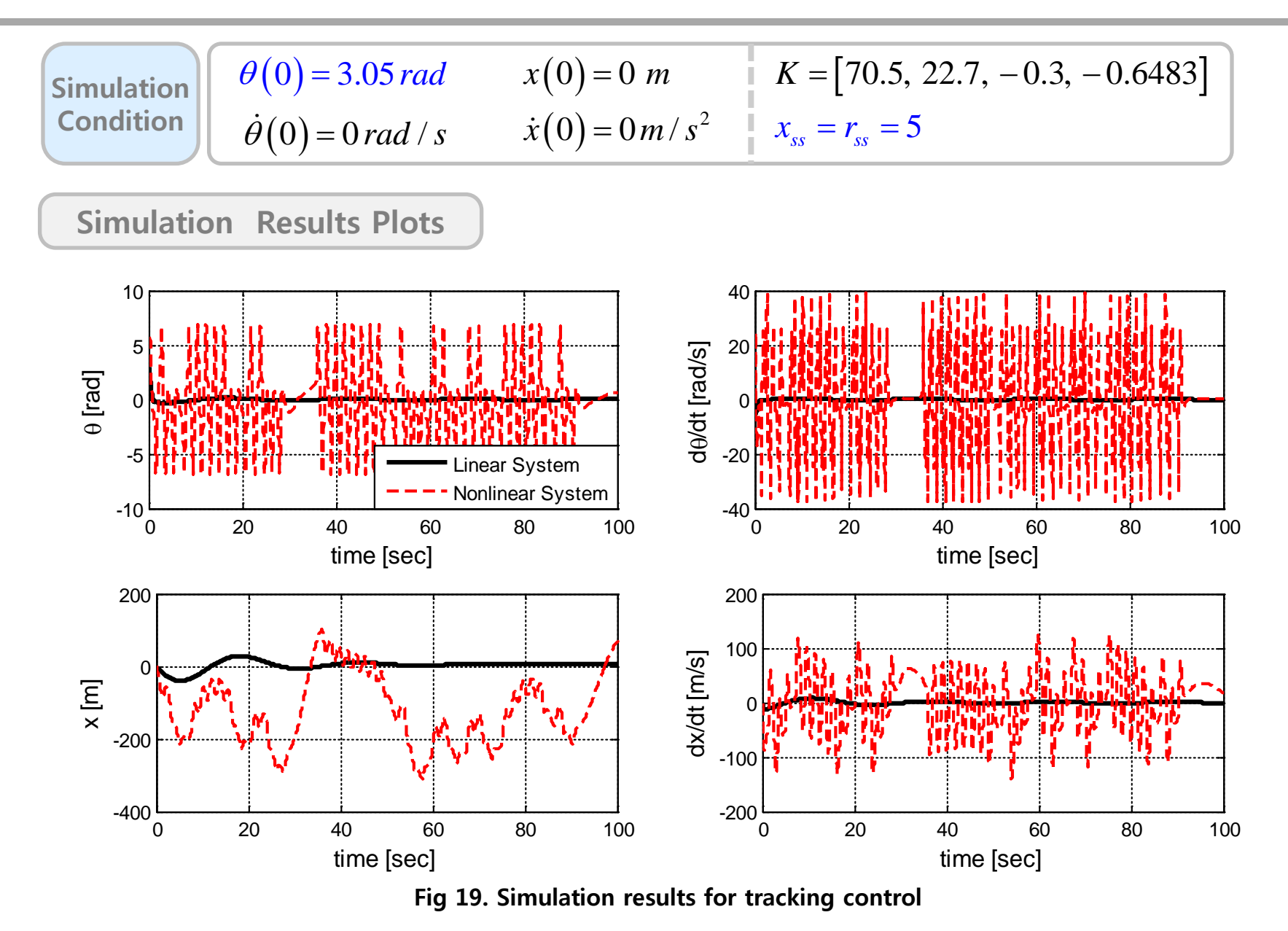

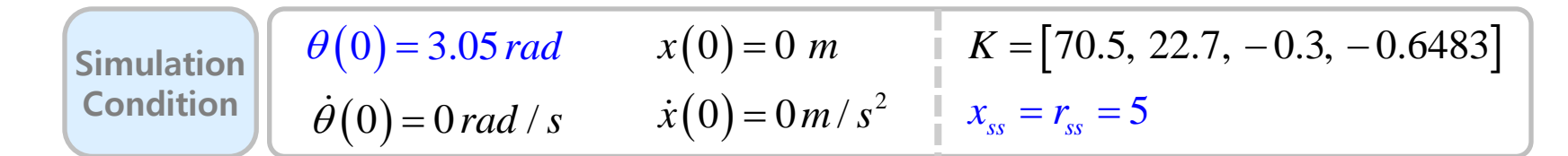

**Force Plot and Simulation Results Animation**

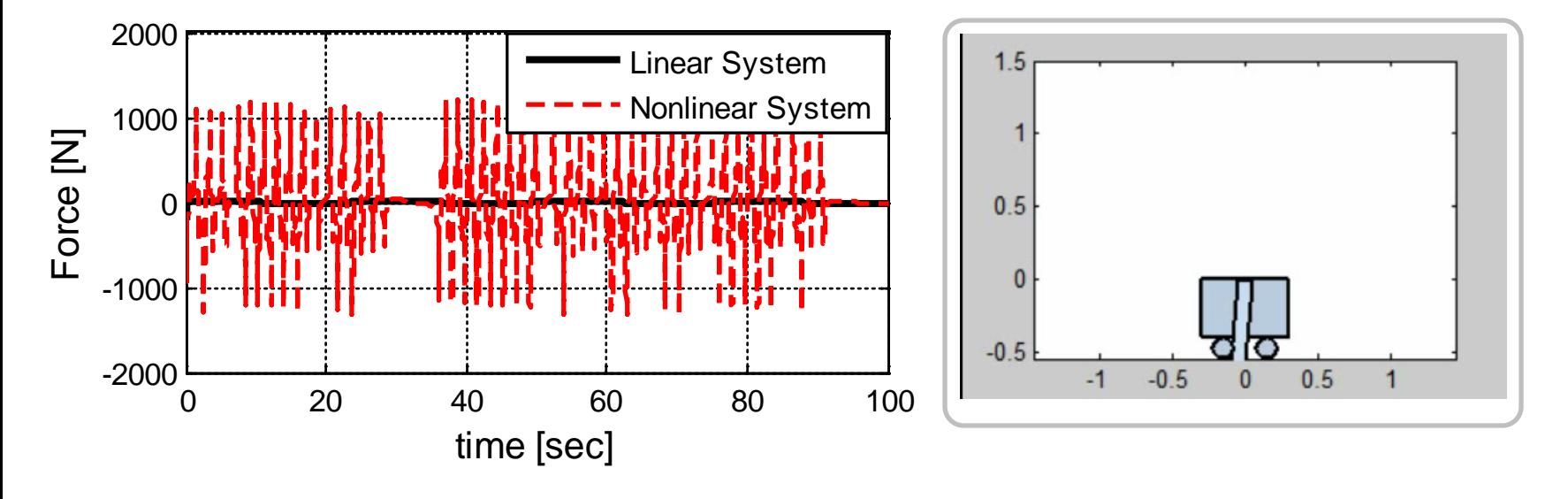

**Fig 20. Reference Tracking Input (Nonlinear system) and Simulation results Animation**

# **Appendix. A**

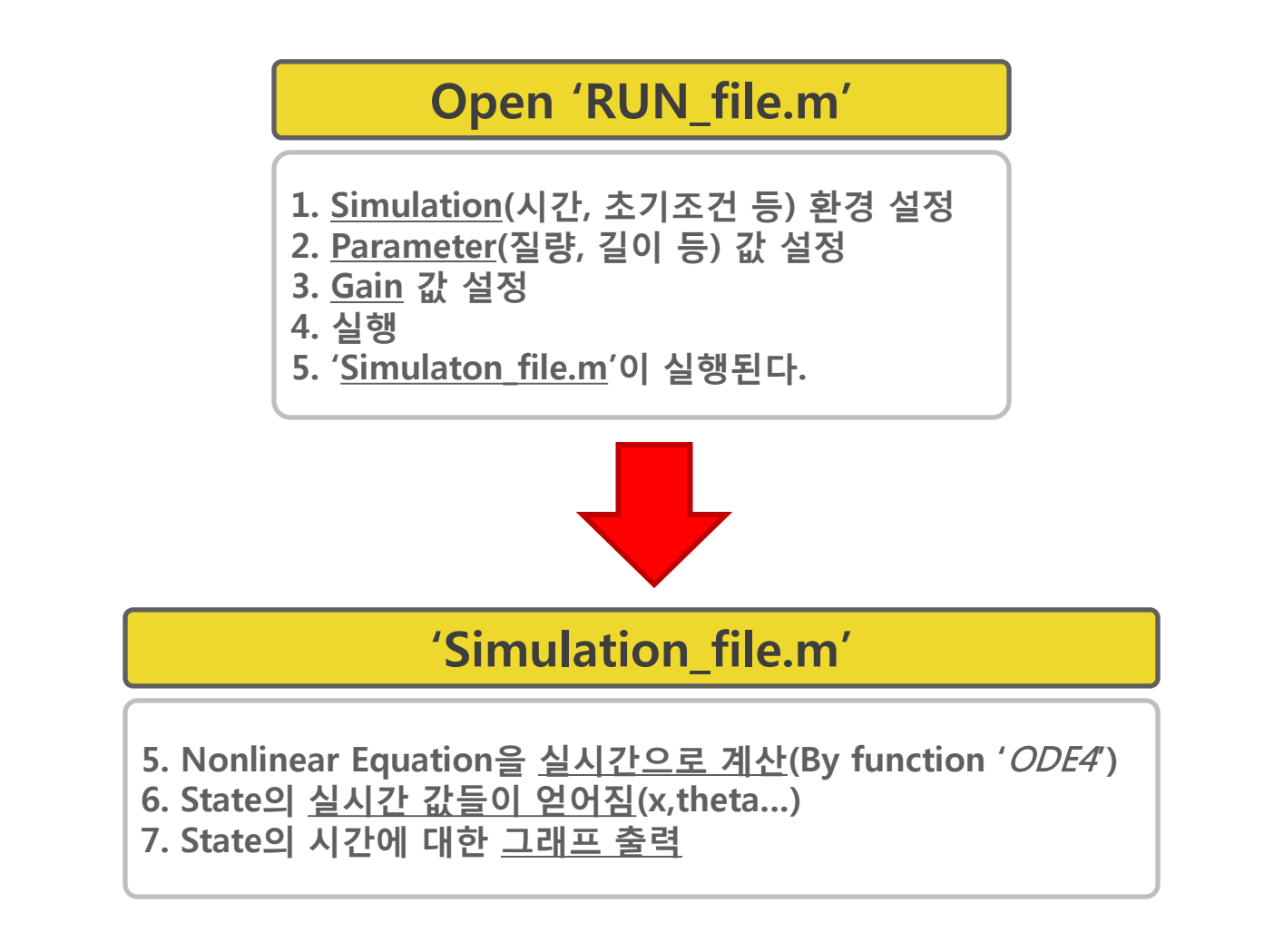

#### **How to use – RUN\_file.m**

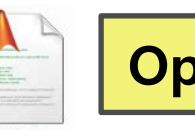

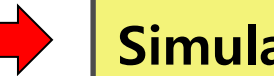

## **Open 'RUN\_file.m'** | **Simulation Setting**

global m M L I g Kp Kd zeta wn mode Kf & B u\_ss x\_ss;

#### **XX Simulation Configuration**

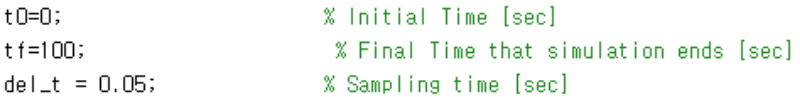

#### **22 Initial Condition**

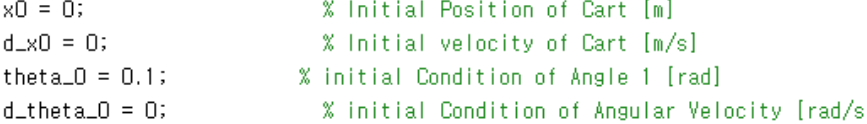

#### **XX Tracing Control**

 $\mathsf{rss} = 0$ ; **X** Desried 'x'

#### **22 System Type Selection**

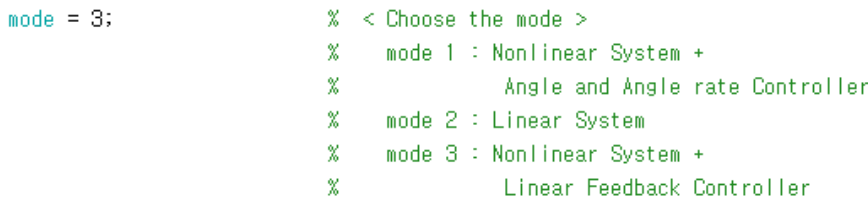

#### **XX Dynamic Parameters**

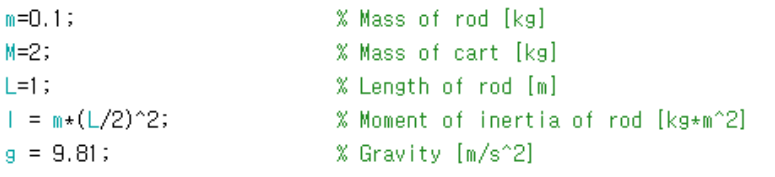

#### **Global 변수 선언**

#### **시뮬레이션에 필요한 함수인 ode45에 쓰일 변수를 선언. 부록B에 ode45에 대해서 설명해두었다.**

#### **Simulation time 설정**

 **t0 : 초기 시간(=0) tf : simulation 종료 시간 del\_t : sampling time 설정**

#### **Initial Condition 설정**

 **x0 : Cart의 초기 위치 d\_x0 : Cart의 초기 속도 theta\_0 : Rod의 초기 각도 d\_theta\_0 : Rod의 초기 각속도**

**Desired X 좌표 설정**

#### **rss : 목표 도달 X 좌표**

#### **Dynamic Parameter 설정**

**m : Rod의 질량 M : Cart의 질량 L : Rod의 길이 I : Rod의 moment of inertia (자동으로 계산) g : 중력가속도 (고정값)**

#### **Control Gain 설정**

**K : P gain 값 설정 (양수) C : D gain 값 설정 (양수, 0일 시에는 P Control) Zeta : 댐핑 값 설정 wn : 공진주파수 설정**

#### **How to use – Simulation\_file.m**

#### **▶ '**RUN\_file'**을 실행시키면 자동으로** 'Simulation\_file.m**'이 실행된다.**

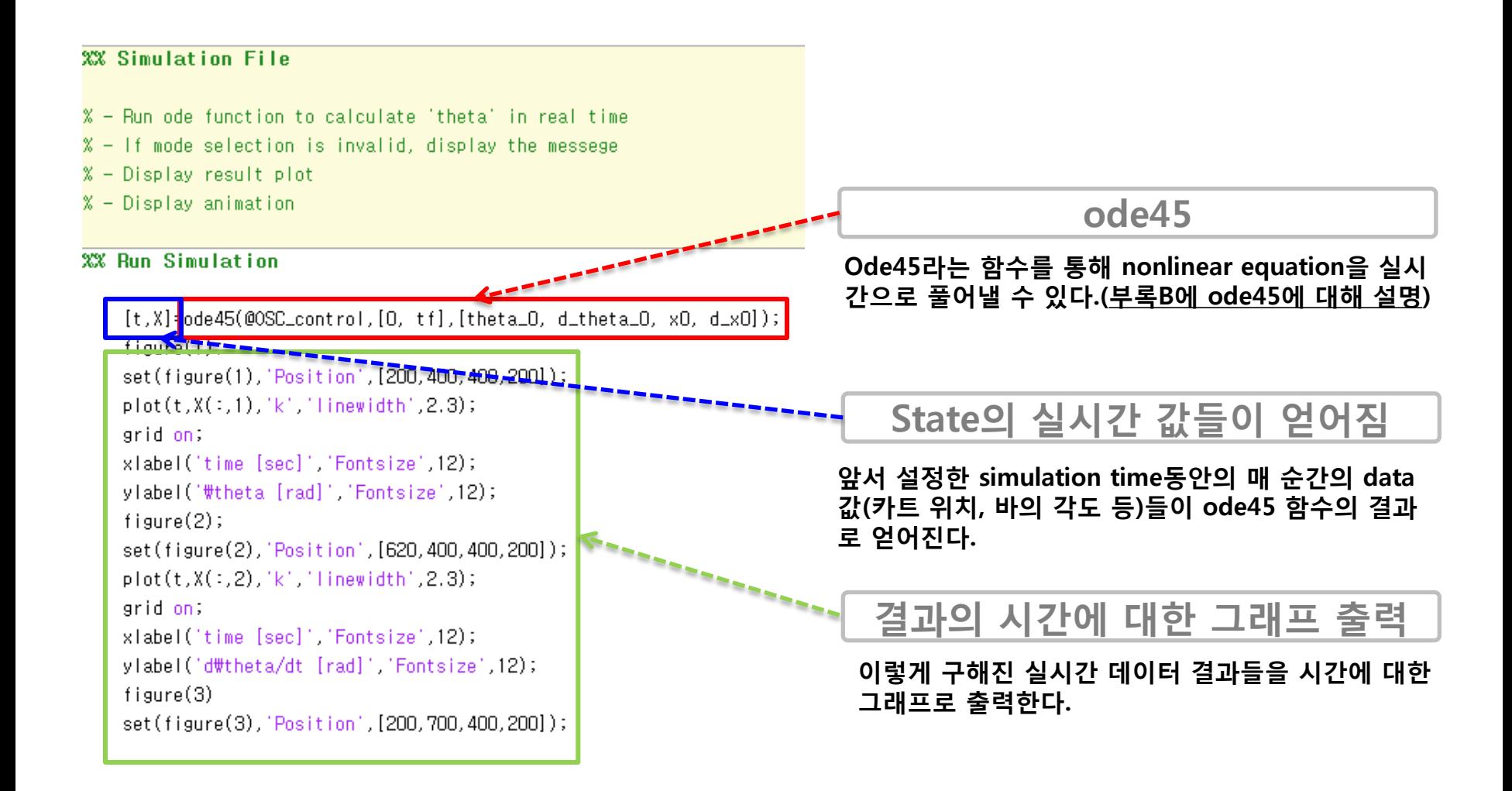

# **Appendix. B**

#### **▶ ODE45 ?**

 **MATALB에 내장돼있는 함수 & 미분방정식을 실시간으로 풀어주는 함수 이 때 exact solution을 구하는 것이 아닌, 수치해석 방법으로 실시간 해를 구한다. Runge-Kutta method를 사용하는 numerical solver 내가 풀고자 하는 미분방정식을 풀어주는 함수를 만든다.**

#### **▶ Why ode45?**

**선형 뿐 아니라 비선형 미분방정식도 풀 수 있으며**

**사용방법 및 수식작성이 직관적이다.**

#### **▶ How to use?**

**함수 이름 작성, 변수 선언 (이 때 함수 이름은 저장 시에도 동일한 이름으로 저장해야 한다.)**

 $\dot{\mathbf{x}} = f(\mathbf{x})$  꼴 그대로 수식으로 옮긴다.

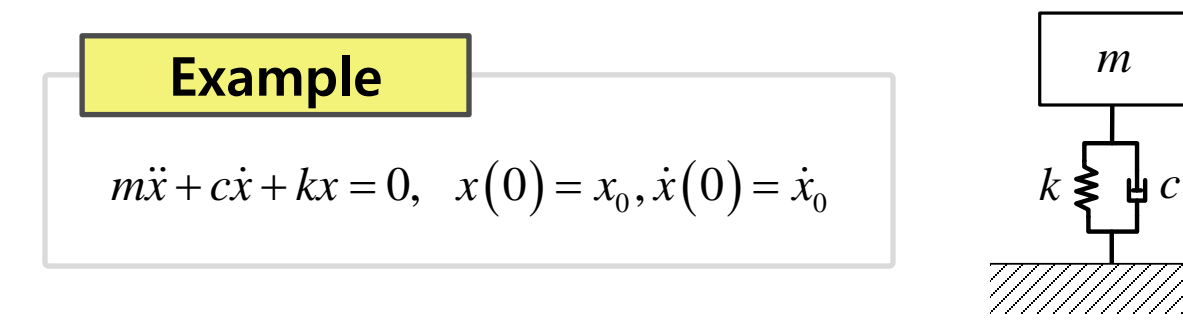

**1. 함수의 이름을 정하고 변수를 차례로 적어준다.(이때는 시간과 state x) 미분 term을 나타내는 변수, state를 한번 미분한 것을 의미한다. 즉,** ̇**를 의미** function  $dx$  function name  $(t, x)$ **함수이름(저장 시 동일한 이름으로 저장해야한다.)**

 $\mathfrak{f}_x$ 

**2. 미분방정식에 쓰이는 global 변수(state 제외)를 선언한다.**

**이 함수에서 이 변수들이 쓰이기 때문에 이 함수가 돌아가기 전, 이 변수들이 workspace 상에 선언되어 있어야 한다.**

**3. x x** = *f* () **꼴로 식을 만들어주고 code에 그대로 옮겨 적는다.**

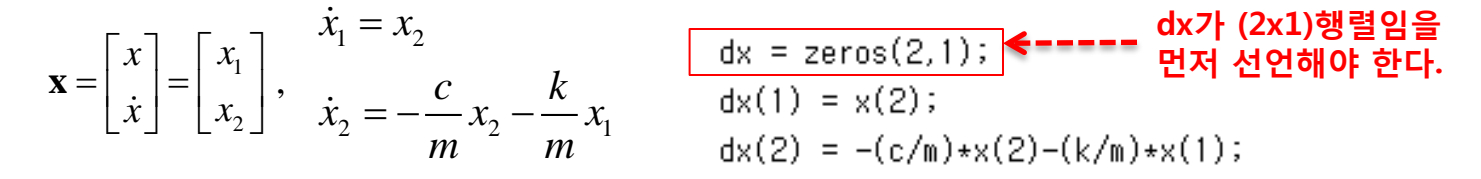

**▶ 문제의 미분방정식을 푸는 ode45를 MATLAB에 작성하면 다음과 같다.**

#### **Example**

$$
m\ddot{x} + c\dot{x} + kx = 0, \quad x(0) = x_0, \dot{x}(0) = \dot{x}_0
$$

function  $dx = function_name(f, x)$ 

global m c k

 $dx = zeros(2,1);$  $dx(1) = x(2);$  $dx(2) = -(c/m) *x(2)-(k/m) *x(1);$ 

#### **▶ 그럼 이 때 다음과 같이, 앞에서 만든 ode45를 이용한 m-file을 작성하여 실행하면 다음과 같다.**

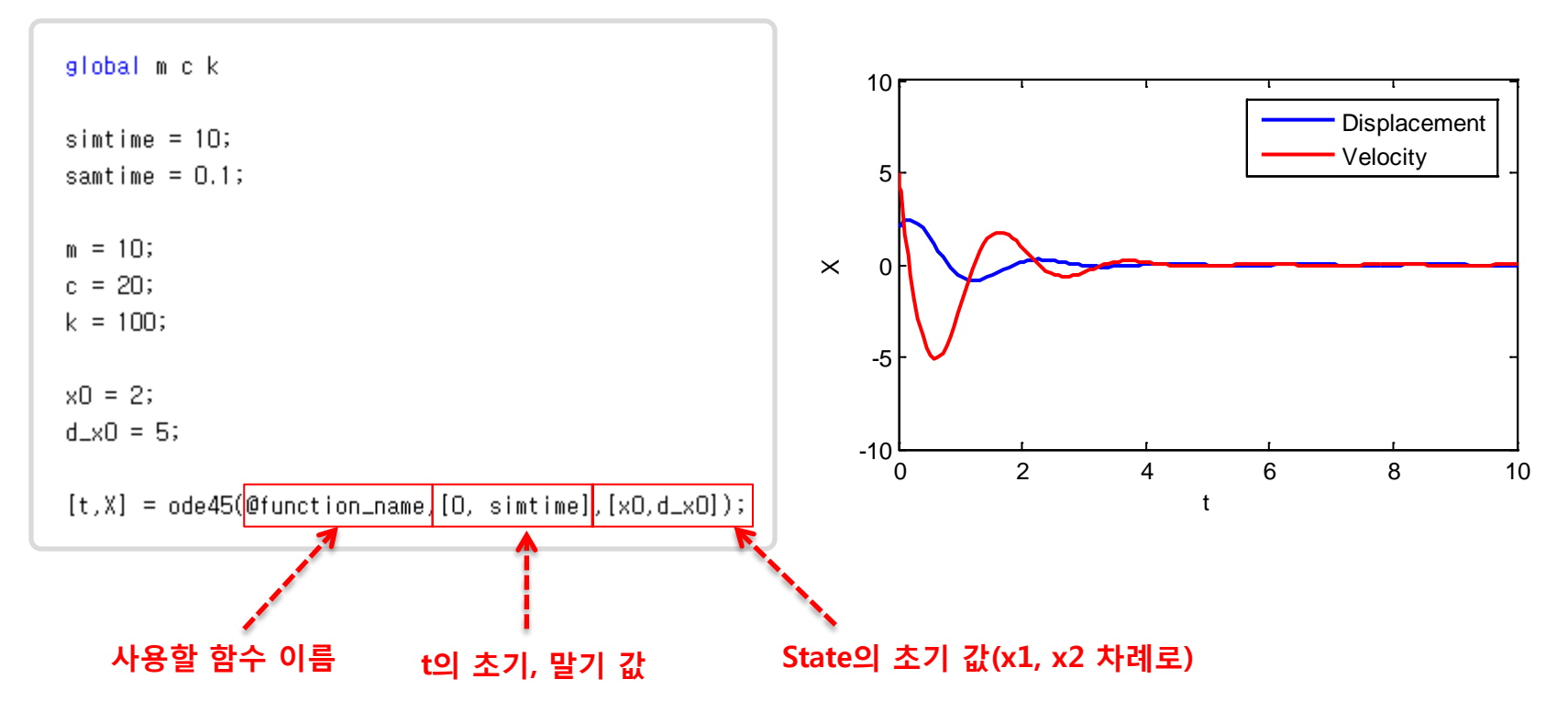